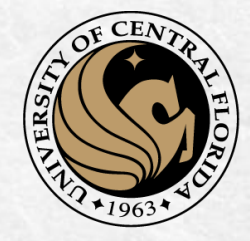

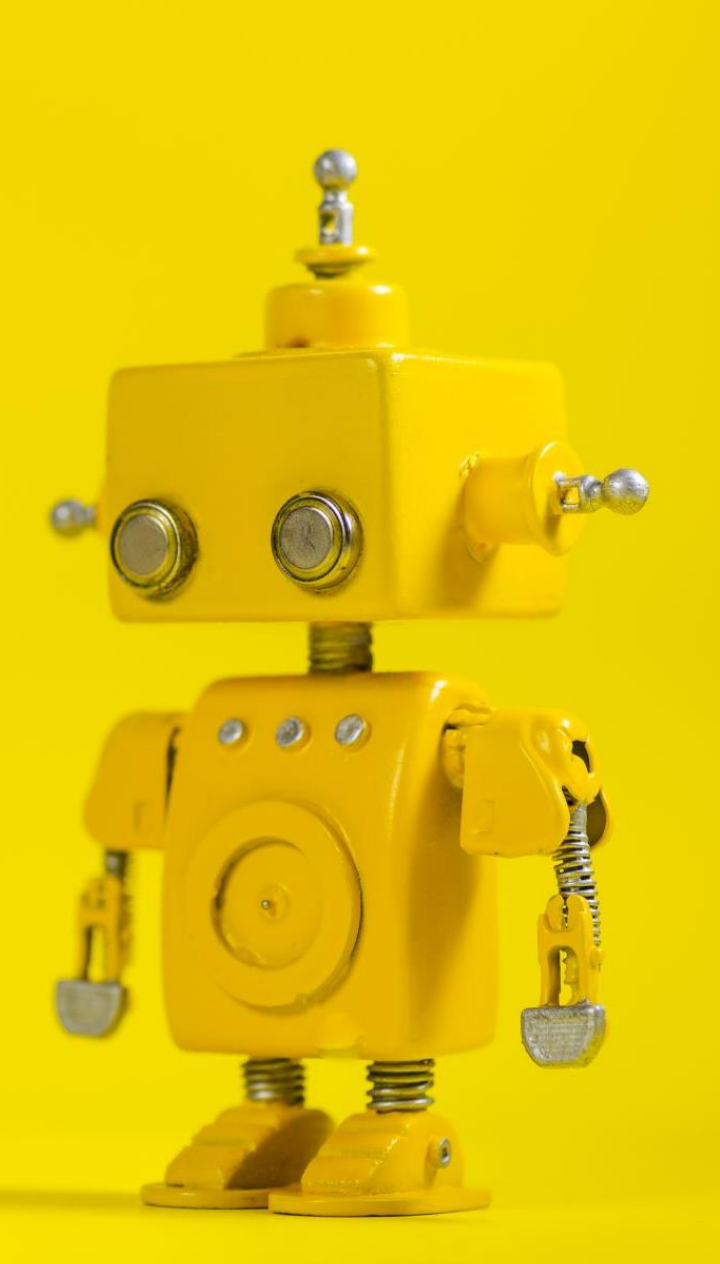

# CAP 4453 Robot Vision

Dr. Gonzalo Vaca-Castaño gonzalo.vacacastano@ucf.edu

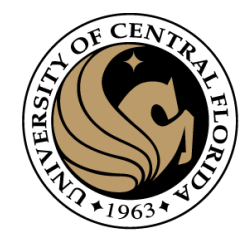

#### **Credits**

- Some slides comes directly from:
	- Yogesh S Rawat (UCF)
	- Noah Snavely (Cornell)
	- Ioannis (Yannis) Gkioulekas (CMU)
	- Mubarak Shah (UCF)
	- S. Seitz
	- James Tompkin
	- Ulas Bagci
	- L. Lazebnik

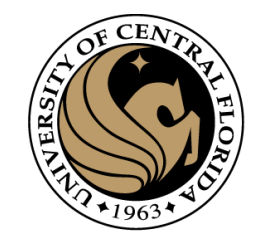

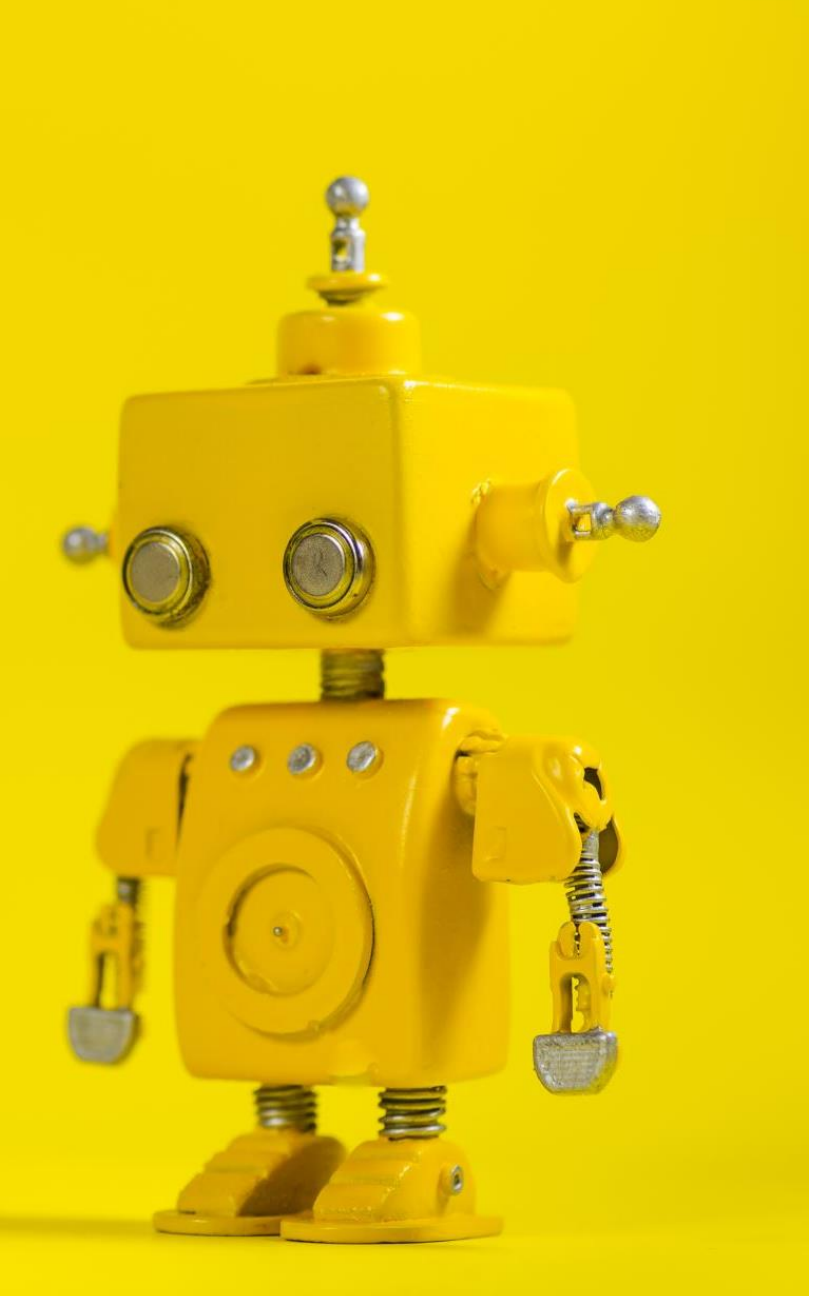

# Short Review from last class

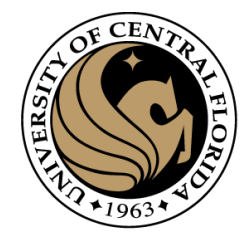

#### **Outline**

- Image segmentation basics
- Thresholding based
	- Binarization
	- Otsu
- Region based
	- Merging
	- Splitting
- Clustering based
	- K-means (SLIC)

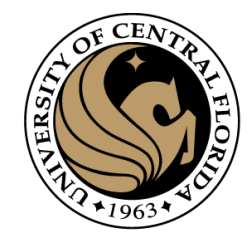

#### Image segmentation

Image segmentation partitions an image into regions called segments.

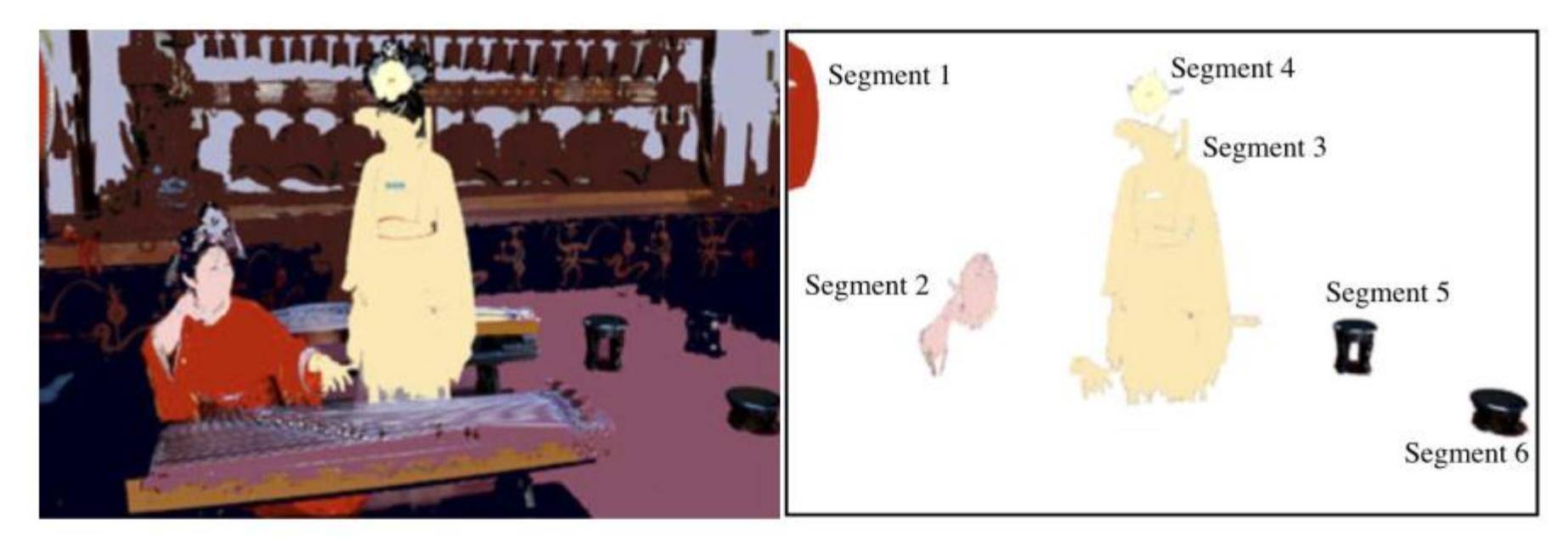

- Image segmentation creates segments of connected pixels by analyzing some similarity criteria:
	- intensity, color, texture, histogram, features

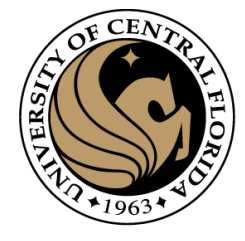

#### Image segmentation methods

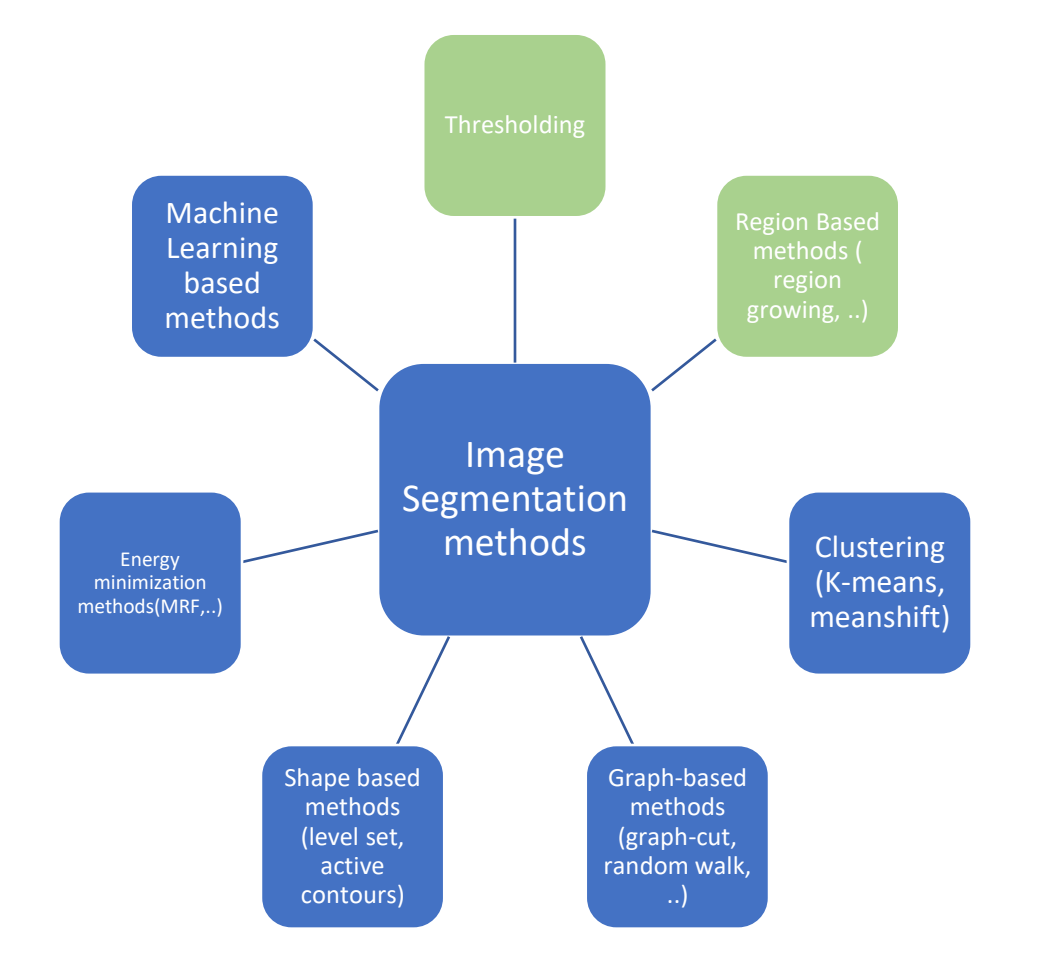

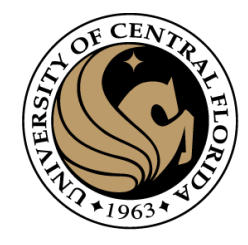

#### Otsu thresholding

- Definition: The method uses grey-value histogram of the given image I as input and aims at providing the best threshold (foreground/background)
- Otsu's algorithm selects a threshold that maximizes the betweenclass variance  $\sigma_b^2$  or minimize within-class variance  $\sigma_w^2$

Option 1: maximum of:

$$
\sigma_b^2(t) = w_1(t)w_2(t)[\mu_1(t) - \mu_2(t)]^2
$$

$$
\mu_1(t) = \sum_{i=1}^t \frac{i P(i)}{w_1(t)} \qquad w_1(t) = \sum_{i=1}^t P(i)
$$
  

$$
\mu_2(t) = \sum_{i=t+1}^I \frac{i P(i)}{w_2(t)} \qquad w_2(t) = \sum_{i=t+1}^I P(i)
$$

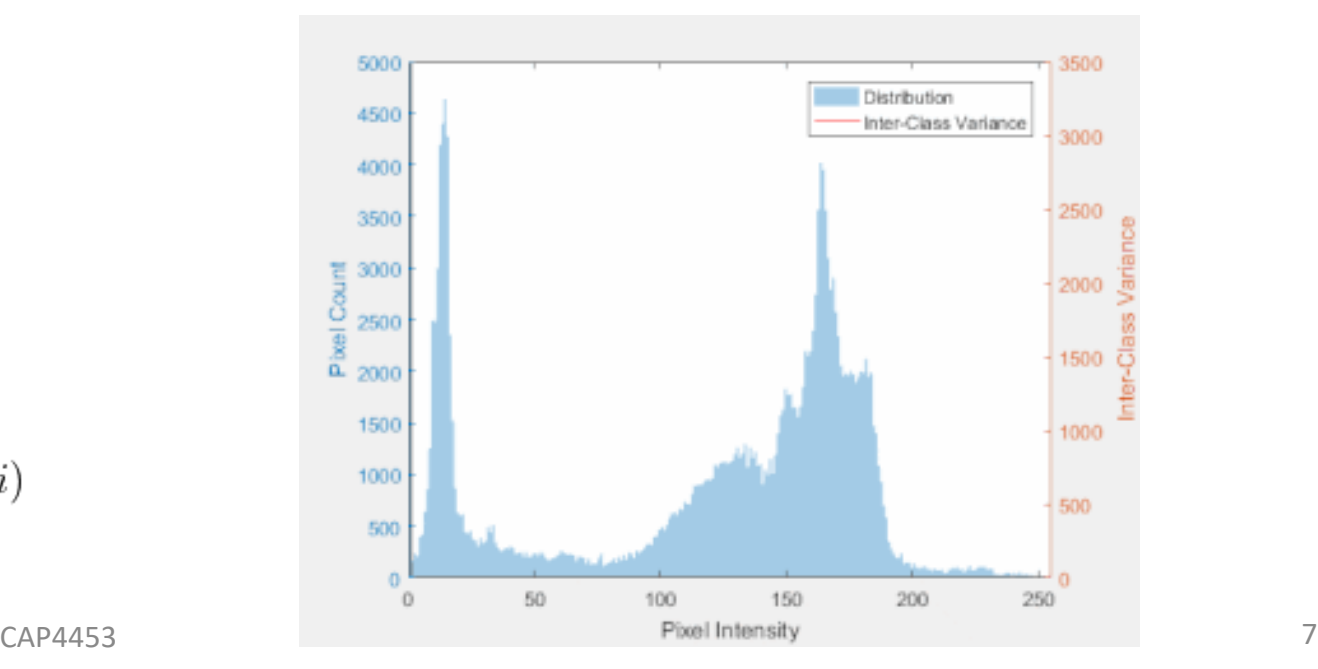

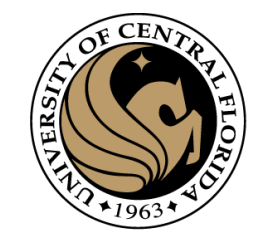

#### Otsu thresholding

- Definition: The method uses grey-value histogram of the given image I as input and aims at providing the best threshold (foreground/background)
- Otsu's algorithm, selects a threshold that maximizes the betweenclass variance  $\sigma_b^2$ .

Option 2: minimum of:

$$
\sigma_w^2(t) = w_1(t)\sigma_1^2(t) + w_2(t)\sigma_2^2(t)
$$
  
\n
$$
w_1(t) = \sum_{i=1}^t P(i)
$$
  
\n
$$
w_2(t) = \sum_{i=t+1}^t P(i)
$$
  
\n
$$
\sigma_1^2(t) = \sum_{i=1}^t [i - \mu_1(t)]^2 \frac{P(i)}{w_1(t)}
$$
  
\n
$$
\sigma_2^2(t) = \sum_{i=t+1}^I [i - \mu_2(t)]^2 \frac{P(i)}{w_2(t)}
$$

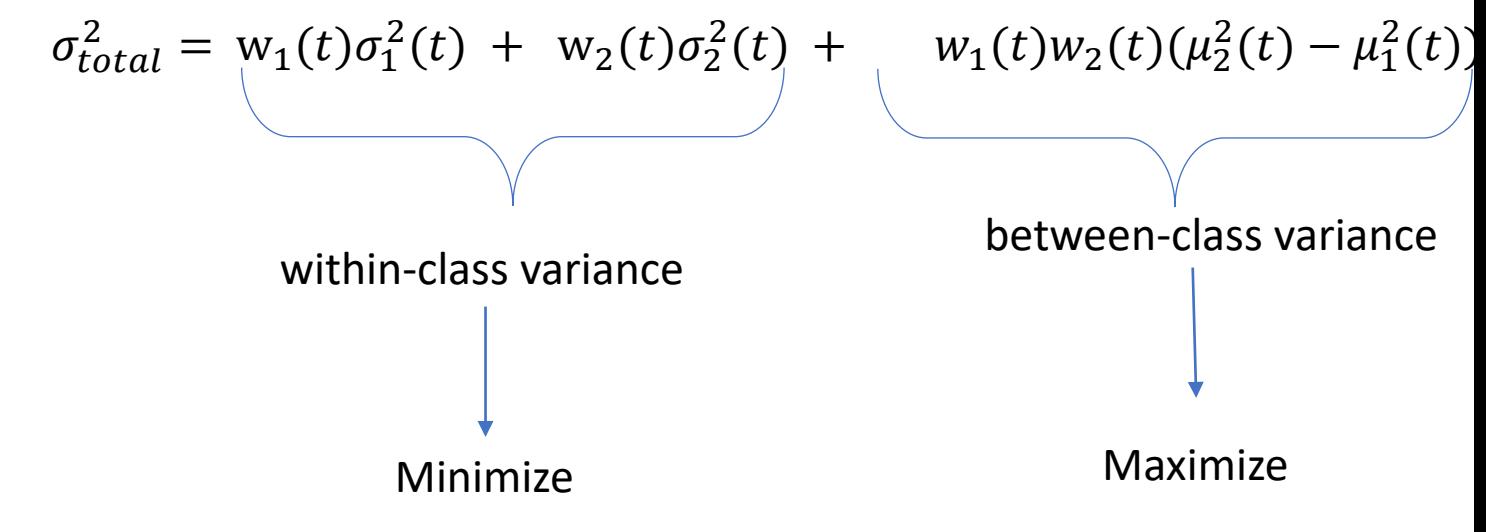

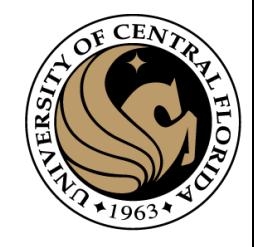

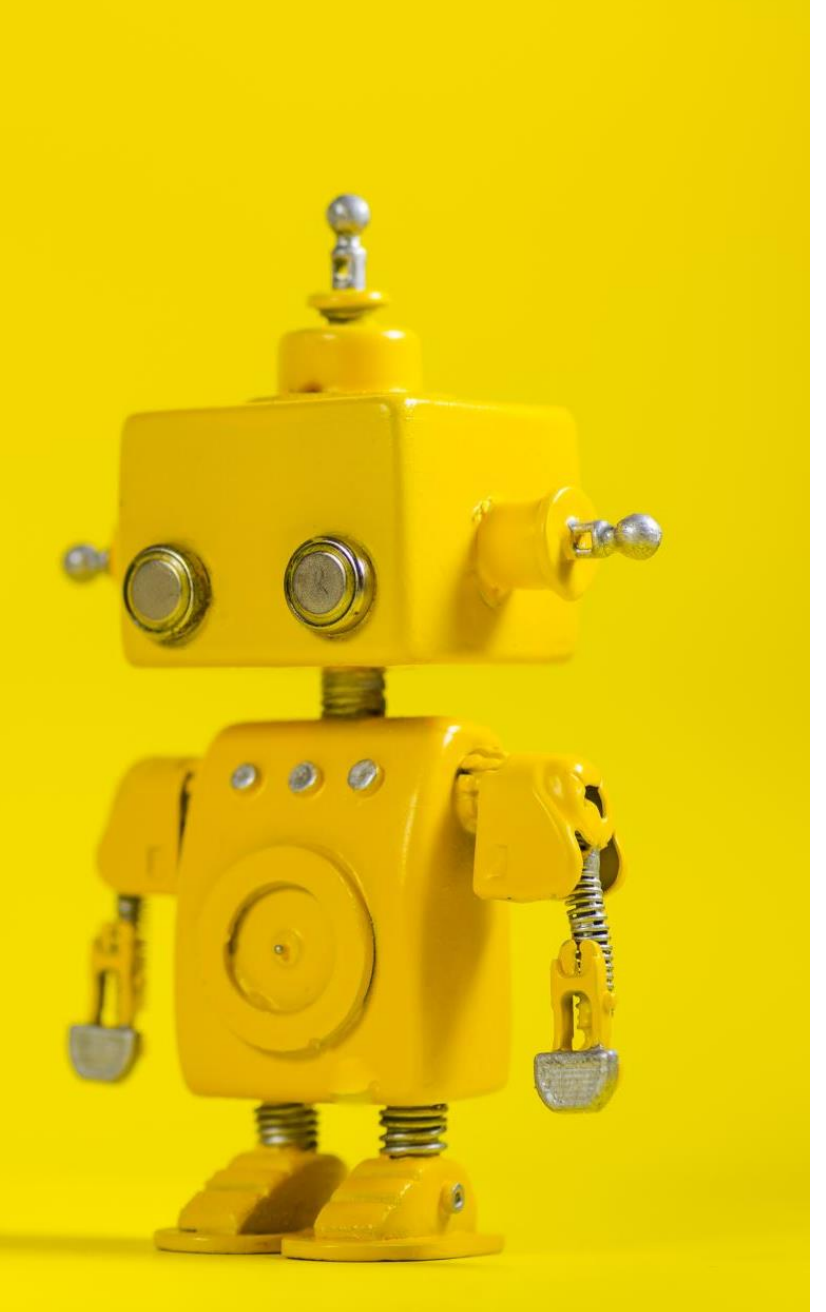

## Robot Vision

8. Segmentation II

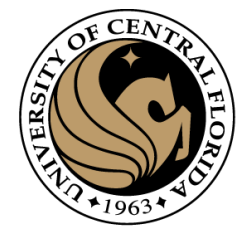

#### Image segmentation methods

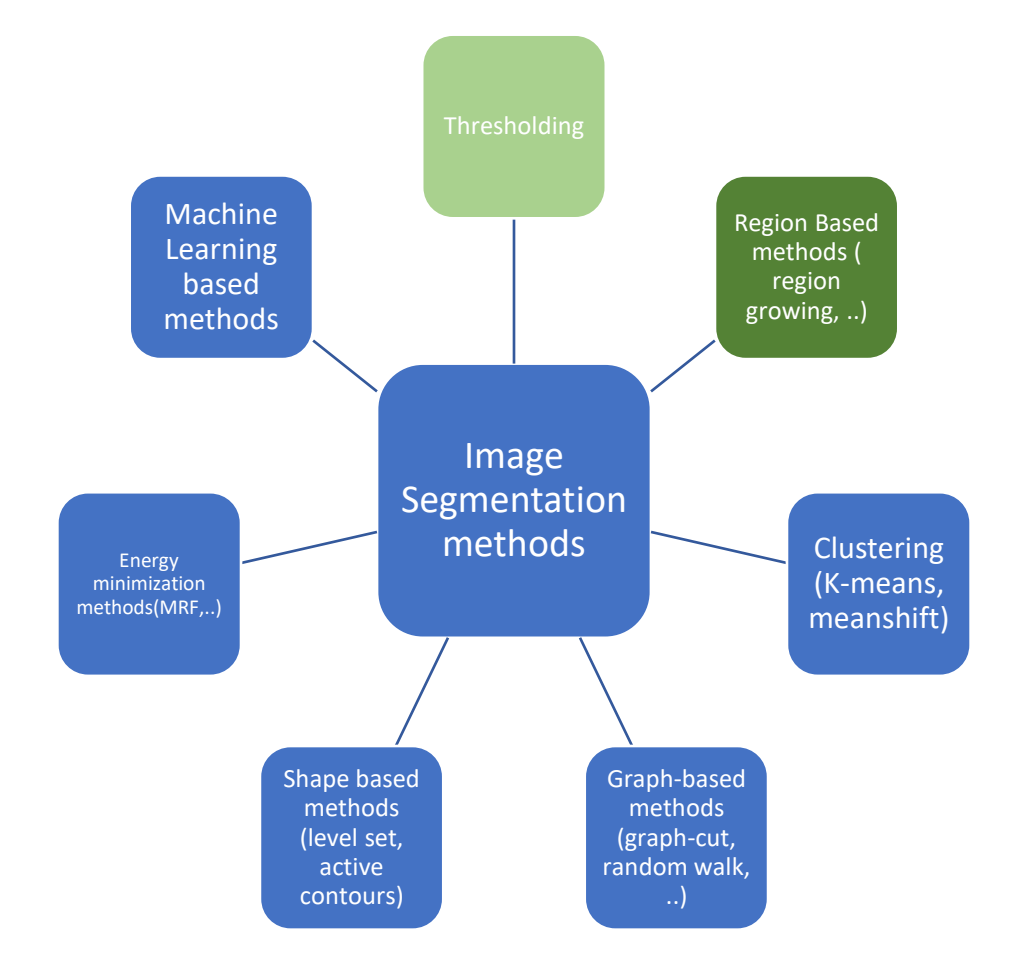

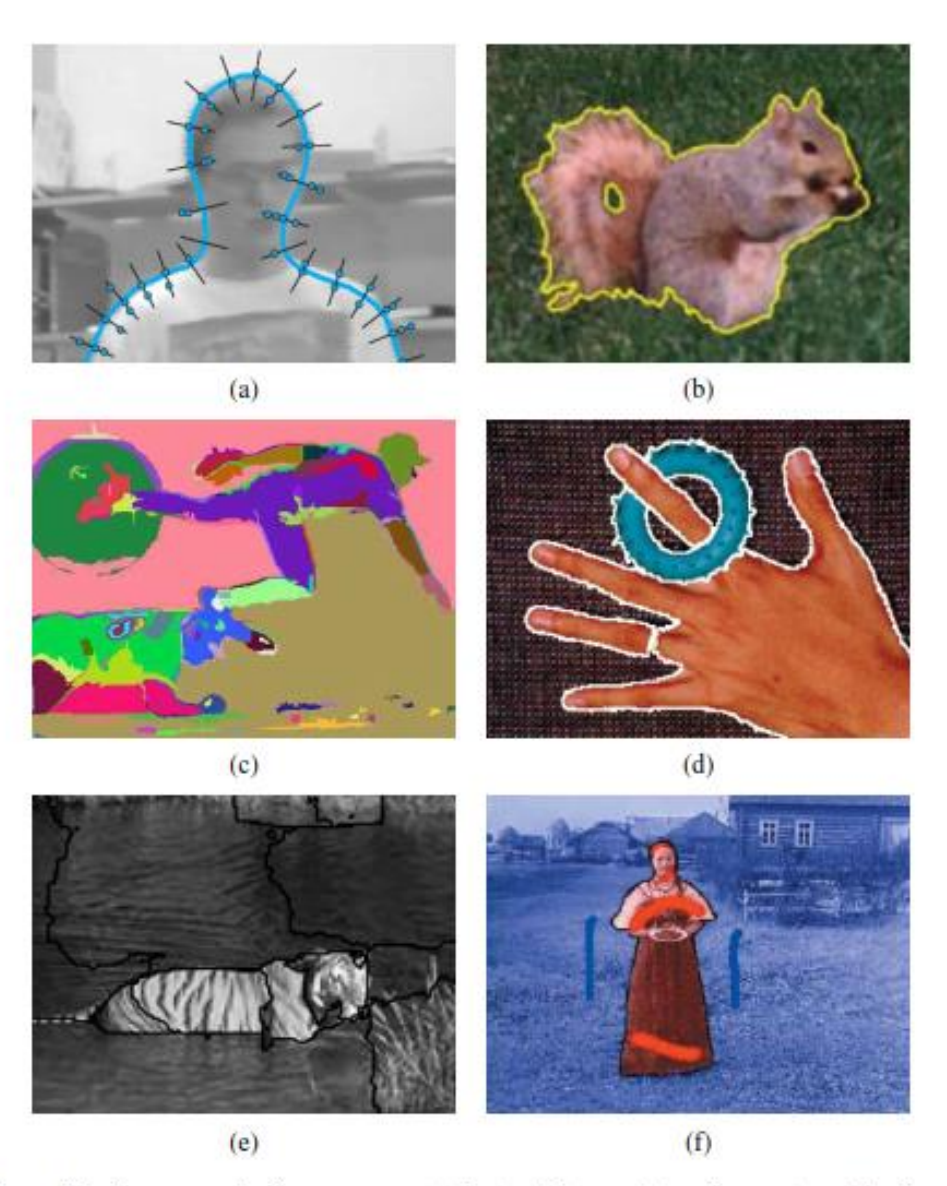

Figure 5.1 Some popular image segmentation techniques: (a) active contours (Isard and Blake 1998) © 1998 Springer; (b) level sets (Cremers, Rousson, and Deriche 2007) © 2007 Springer; (c) graph-based merging (Felzenszwalb and Huttenlocher 2004b)  $@$  2004 Springer; (d) mean shift (Comaniciu and Meer 2002)  $\circledcirc$  2002 IEEE; (e) texture and intervening contour-based normalized cuts (Malik, Belongie, Leung *et al.* 2001)  $\circledcirc$  2001 Springer;<br>(f) binary MRF solved using graph cuts (Boykov and Funka-Lea 2006)  $\circledcirc$  2006 Springer.

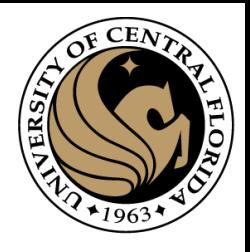

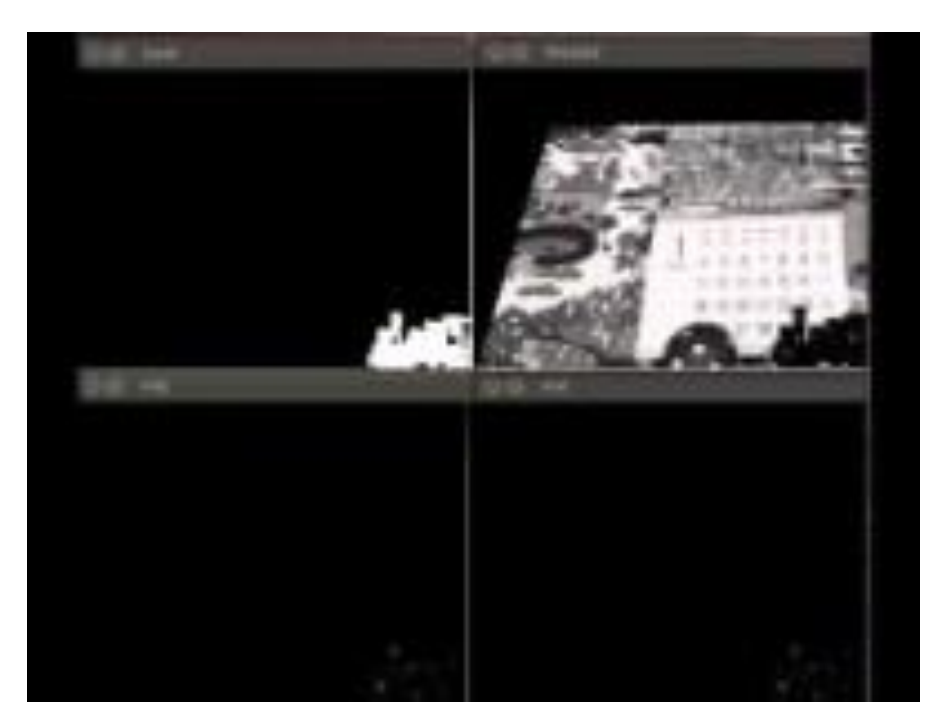

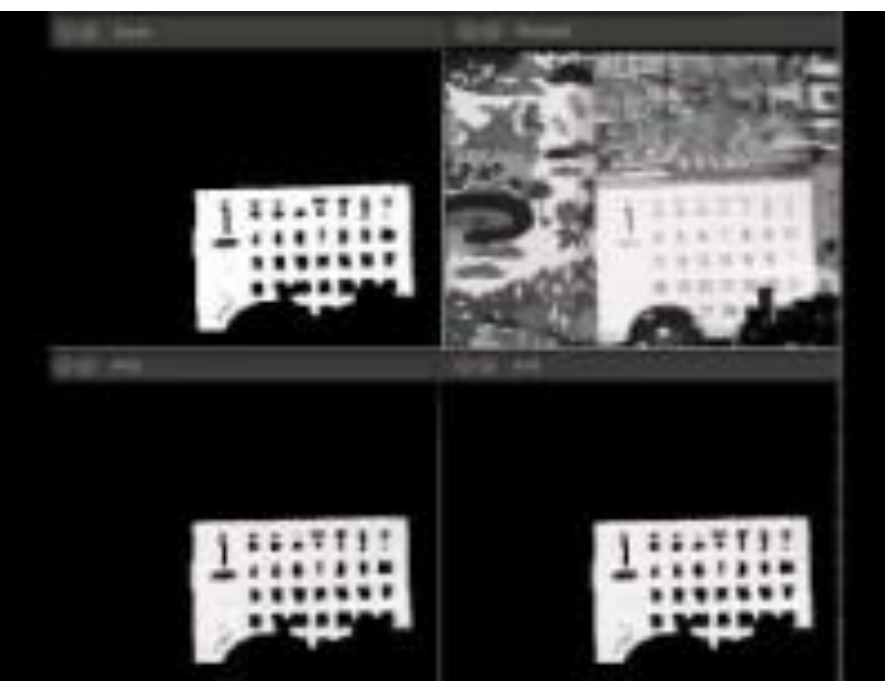

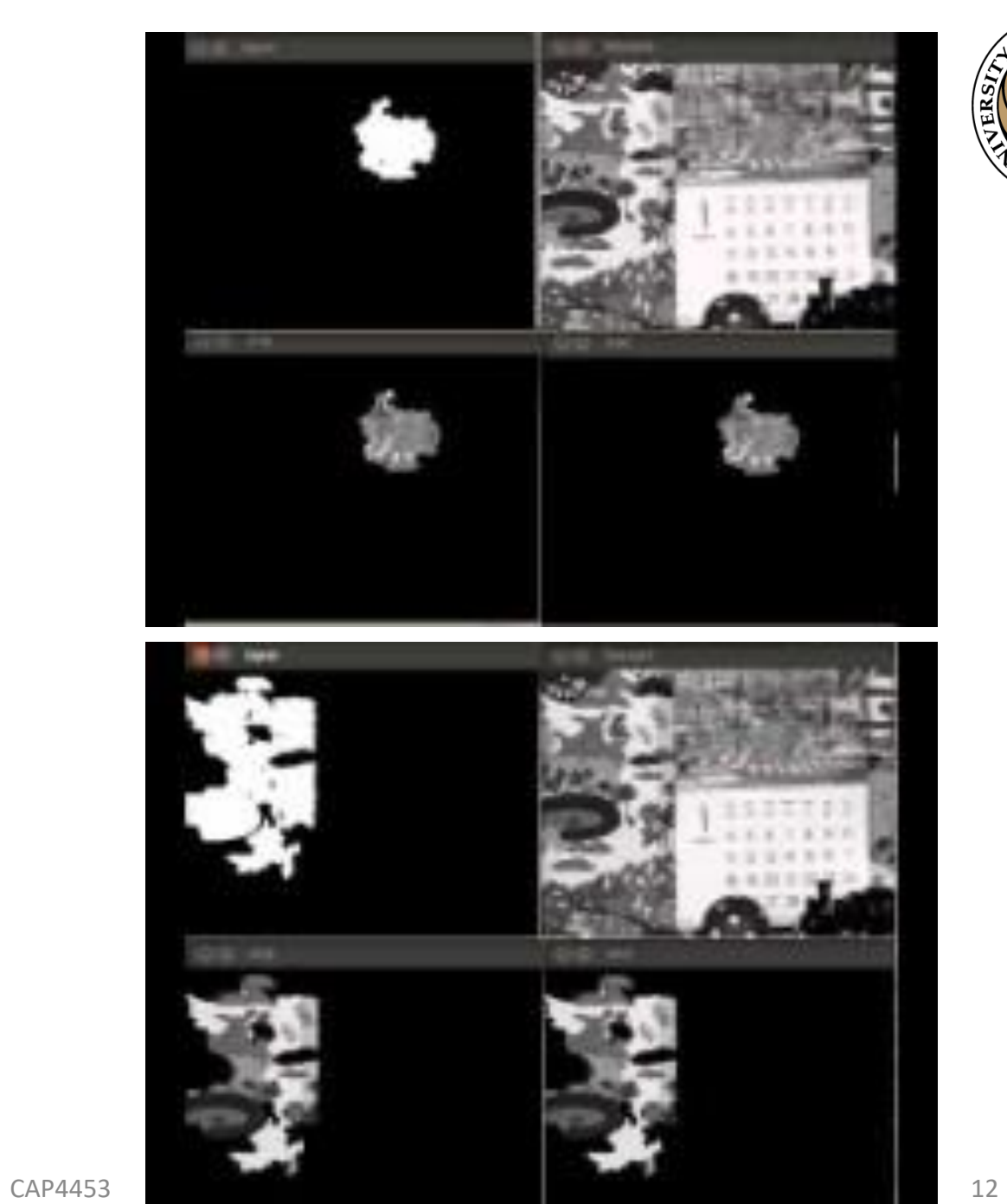

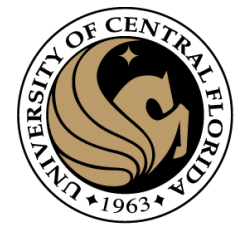

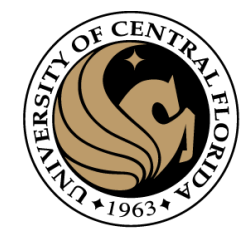

#### Energy-Based methods

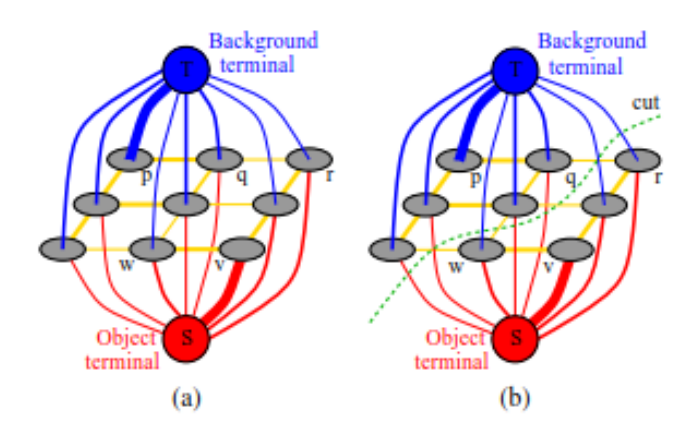

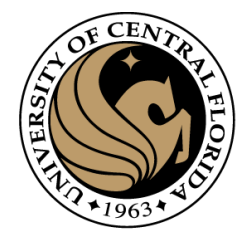

#### **Outline**

- Image segmentation basics
- Thresholding based
	- Binarization
	- Otsu
- **Region based**
	- **Merging**
	- Splitting
- Clustering based
	- K-means (SLIC)

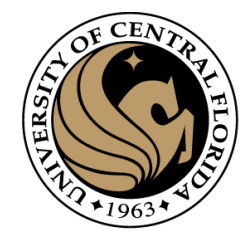

#### Region based segmentation

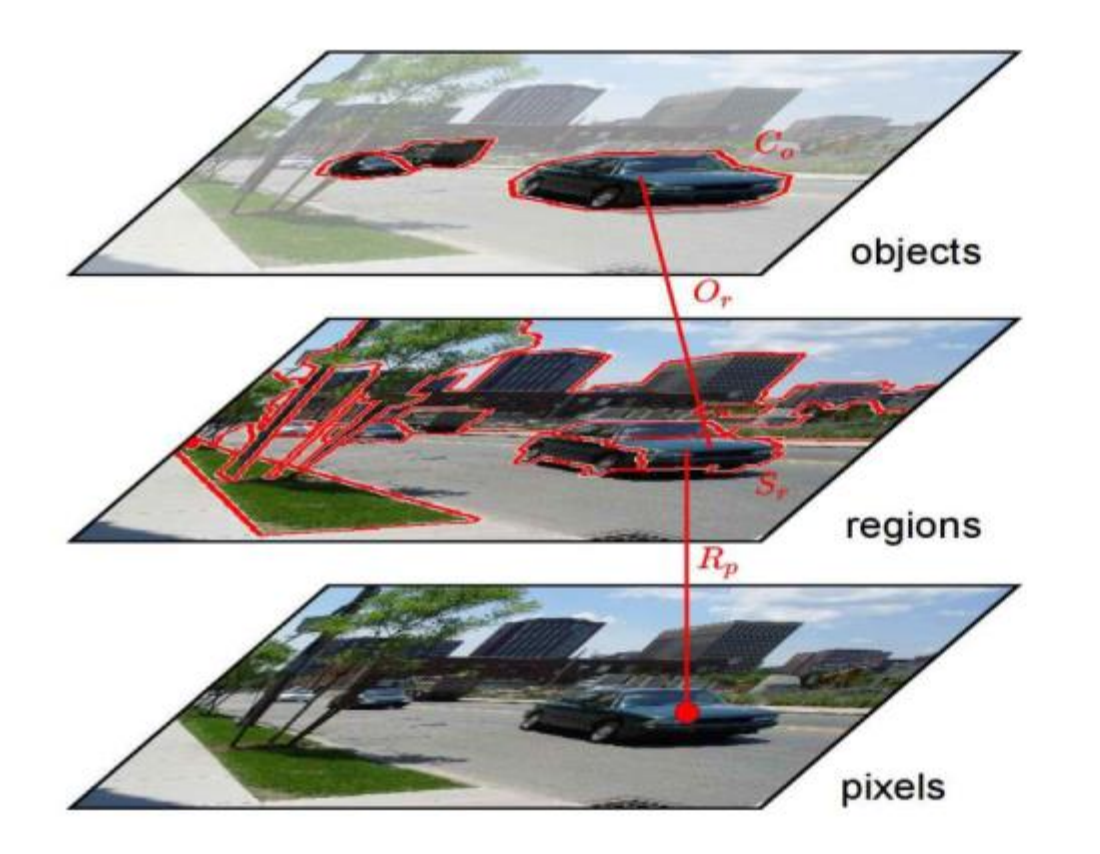

#### **Region:**

A group of connected pixels with similar properties

**Closed boundaries** 

Computation of regions is based on similarity

Regions may correspond to Objects in a scene or parts of objects

Spatial proximity + similarity

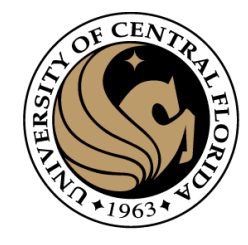

#### Region growing

- For segment generation in grey-level or color images, we may start at one seed pixel (x,y,I(x,y)) and add recursively adjacent pixels that satisfy a "similarity criterion" with pixels contained in the so-far grown region around the seed pixel.
- Defining similarity criteria alone is not an effective basis for segmentation
- It is necessary to consider the adjacency spatial relationship between pixels

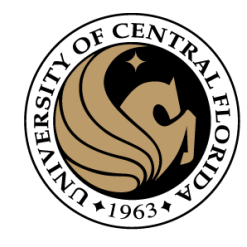

#### Region growing

• Algorithm

1. The absolute intensity difference between candidate pixel and the seed pixel must lie within a specified range

2. The absolute intensity difference between a candidate pixel and the running average intensity of the growing region must lie within a specified range;

3. The difference between the standard deviation in intensity over a specified local neighborhood of the candidate pixel and that over a local neighborhood of the candidate pixel must (or must not) exceed a certain threshold

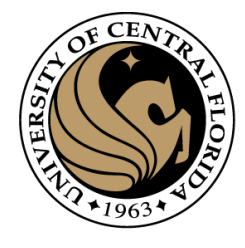

1. Chose the seed pixel

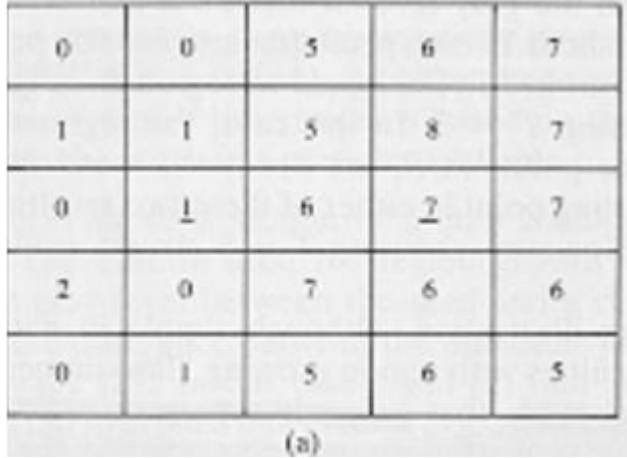

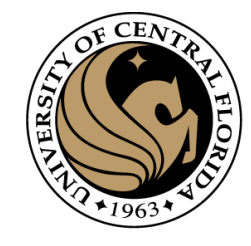

- 1. Chose the seed pixel
- 2. Check the neighboring pixels and add them to the region if they are similar to the seed

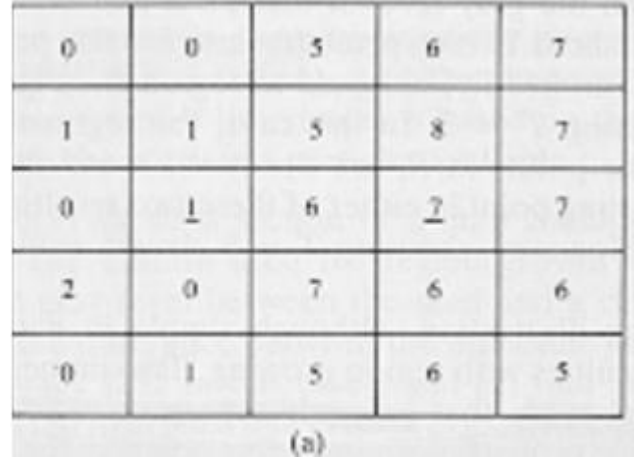

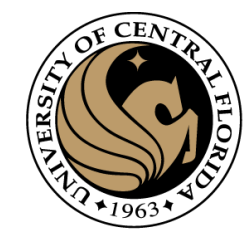

- 1. Chose the seed pixel
- 2. Check the neighboring pixels and add them to the region if they are similar to the seed

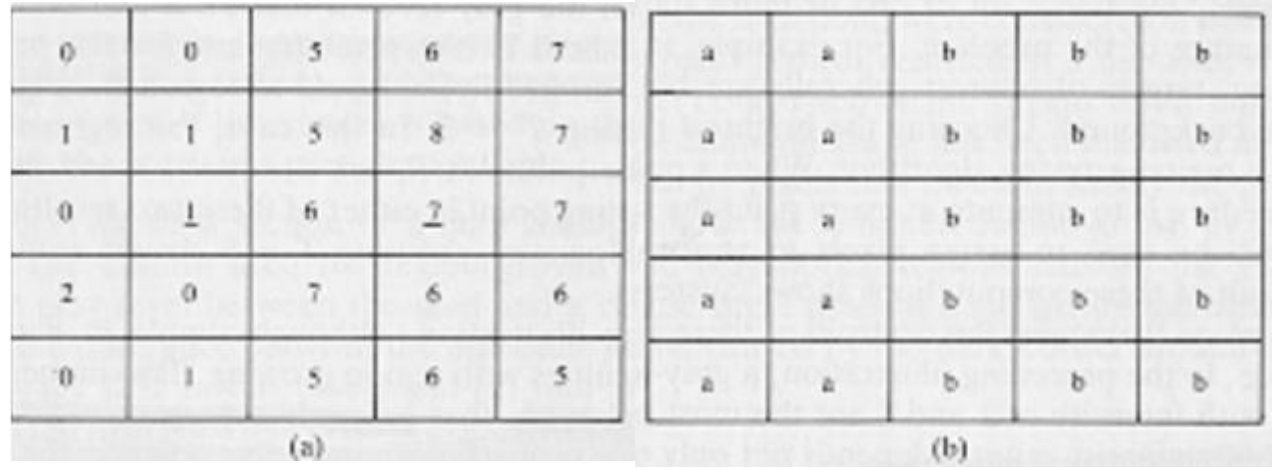

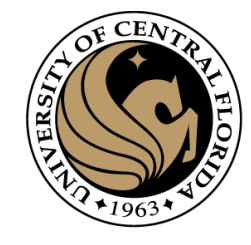

- 1. Chose the seed pixel
- 2. Check the neighboring pixels and add them to the region if they are similar to the seed
- 3. Repeat step 2 for each of the newly added pixels; stop if no more pixels can be added

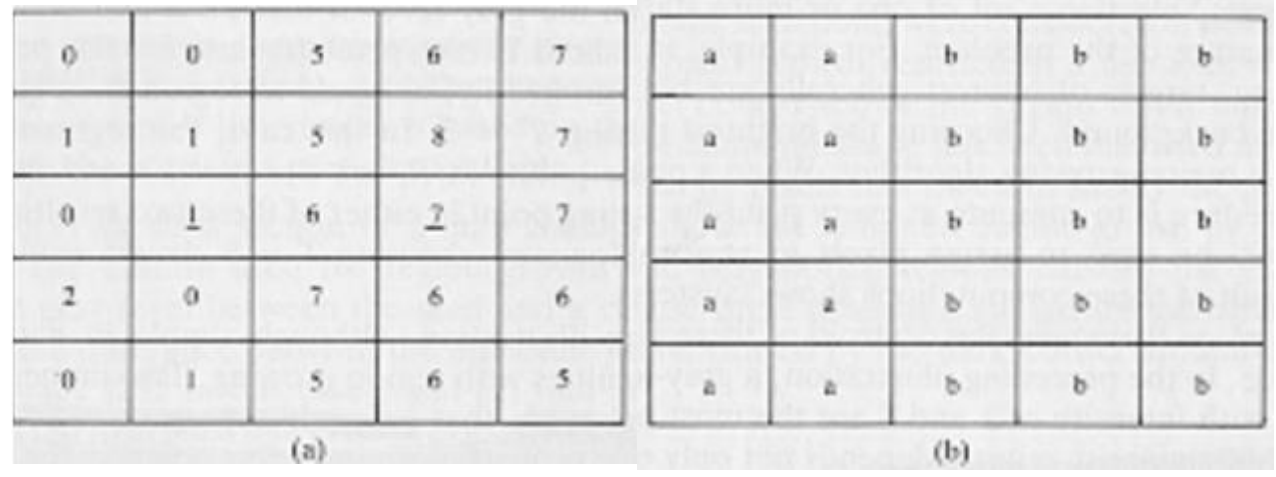

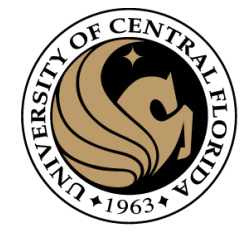

#### Ex: Muscle/Bone Segmentation in CT Scans

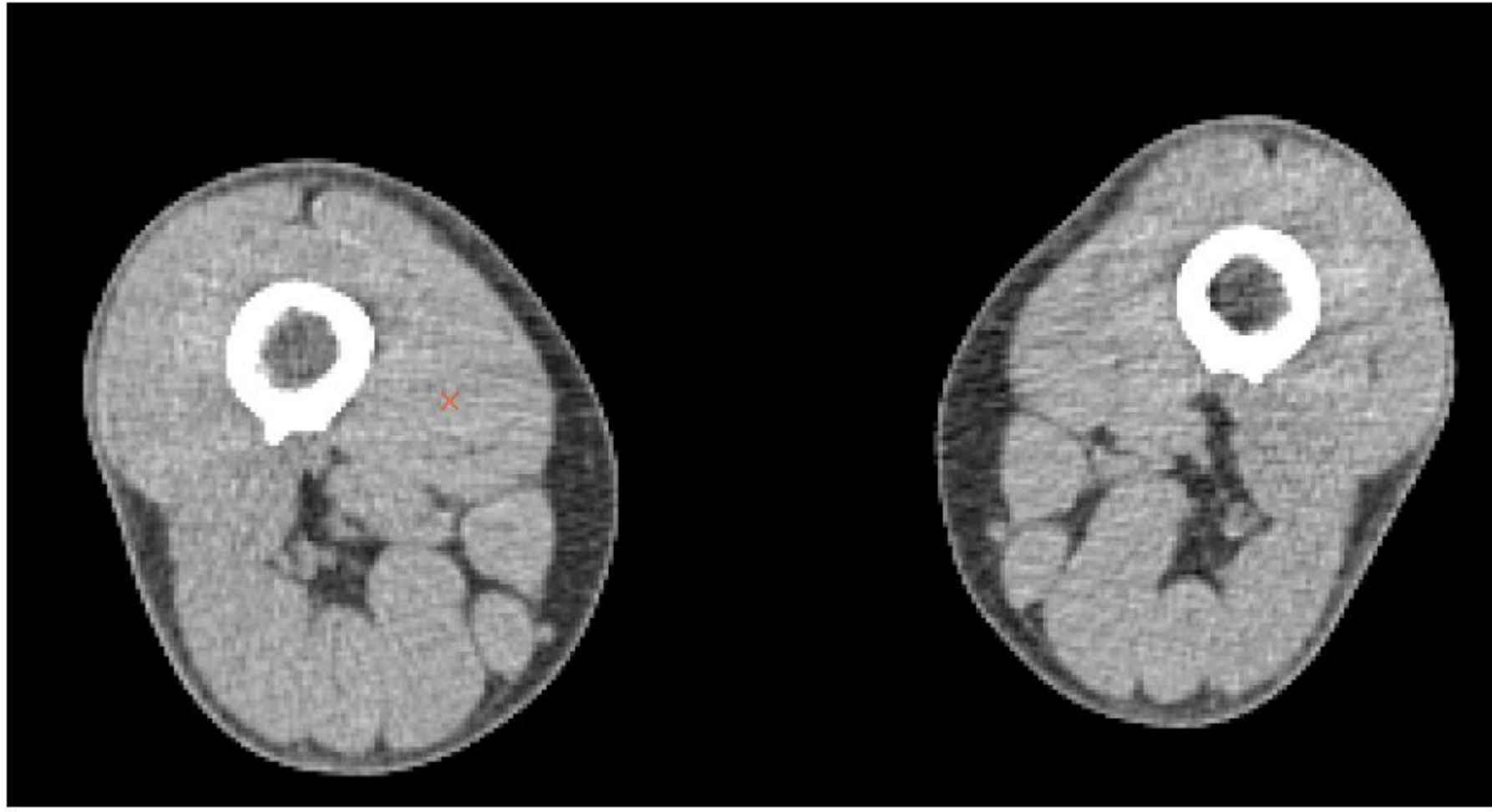

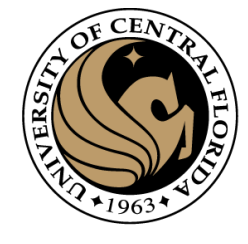

#### Ex: Muscle/Bone Segmentation in CT Scans

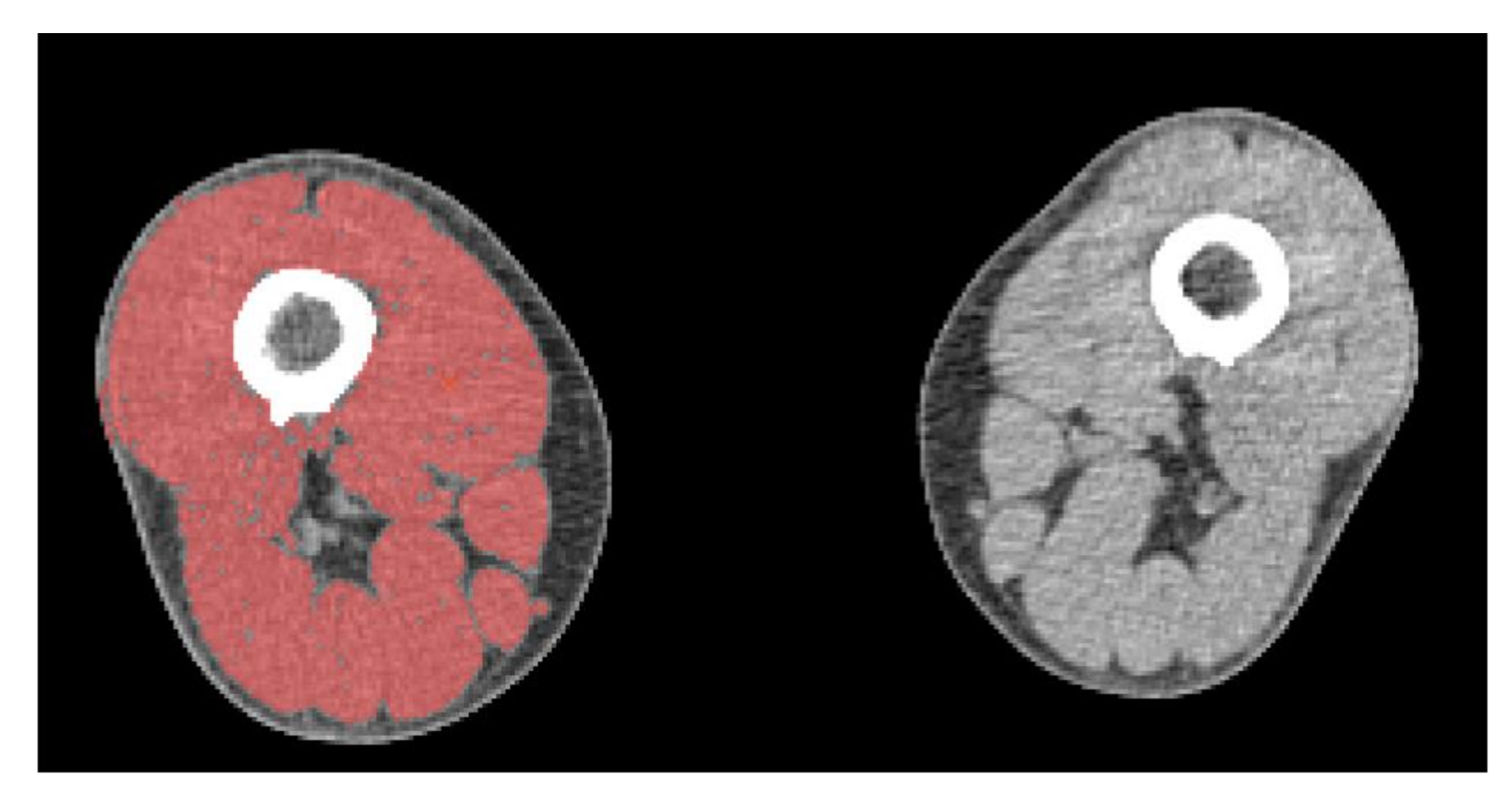

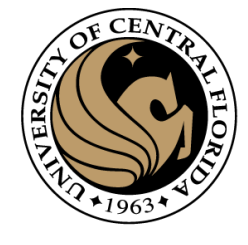

#### Ex: Muscle/Bone Segmentation in CT Scans

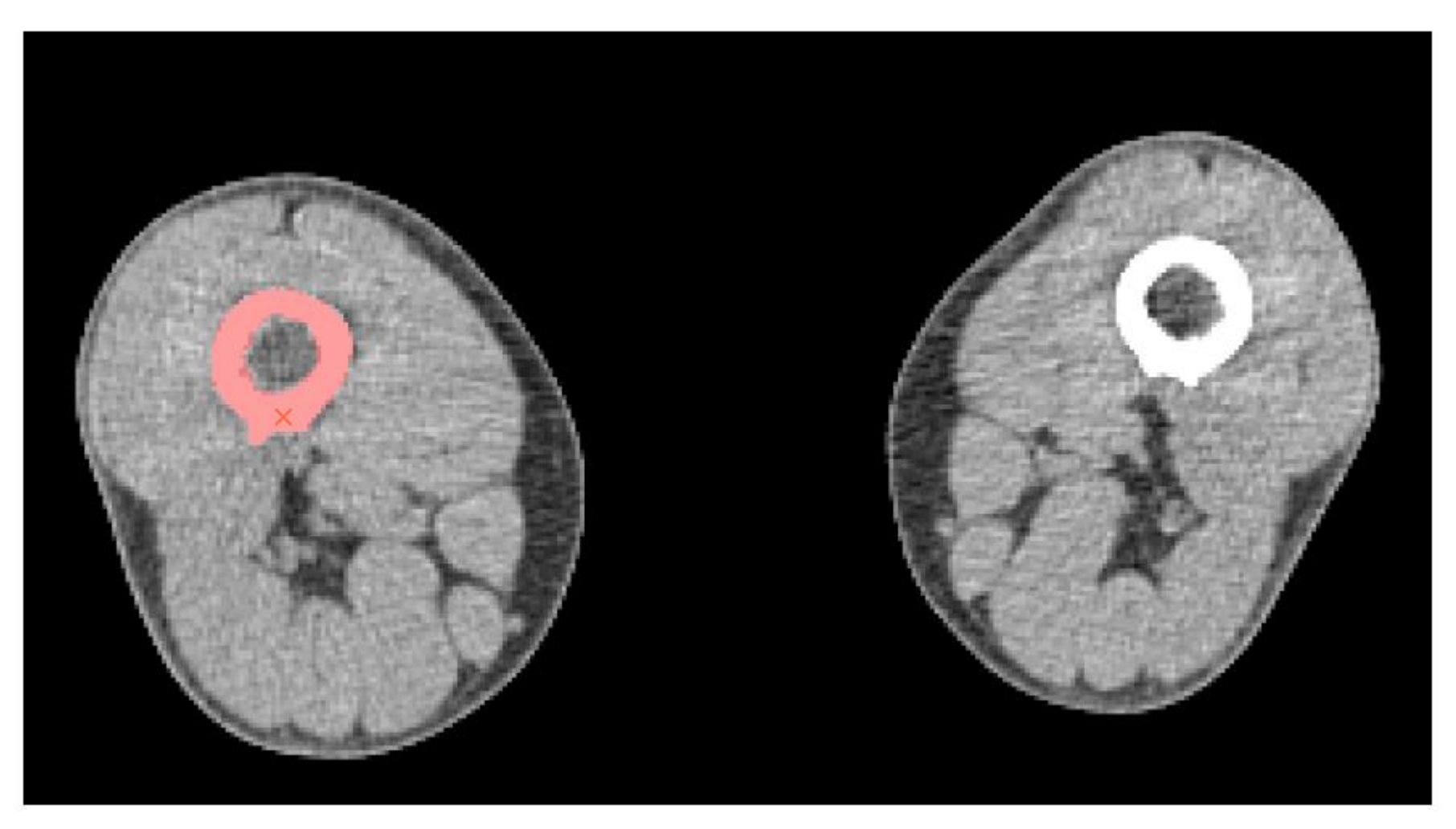

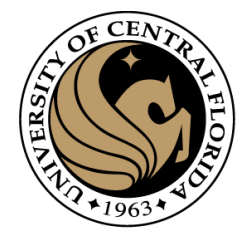

#### Region Growing Implementation

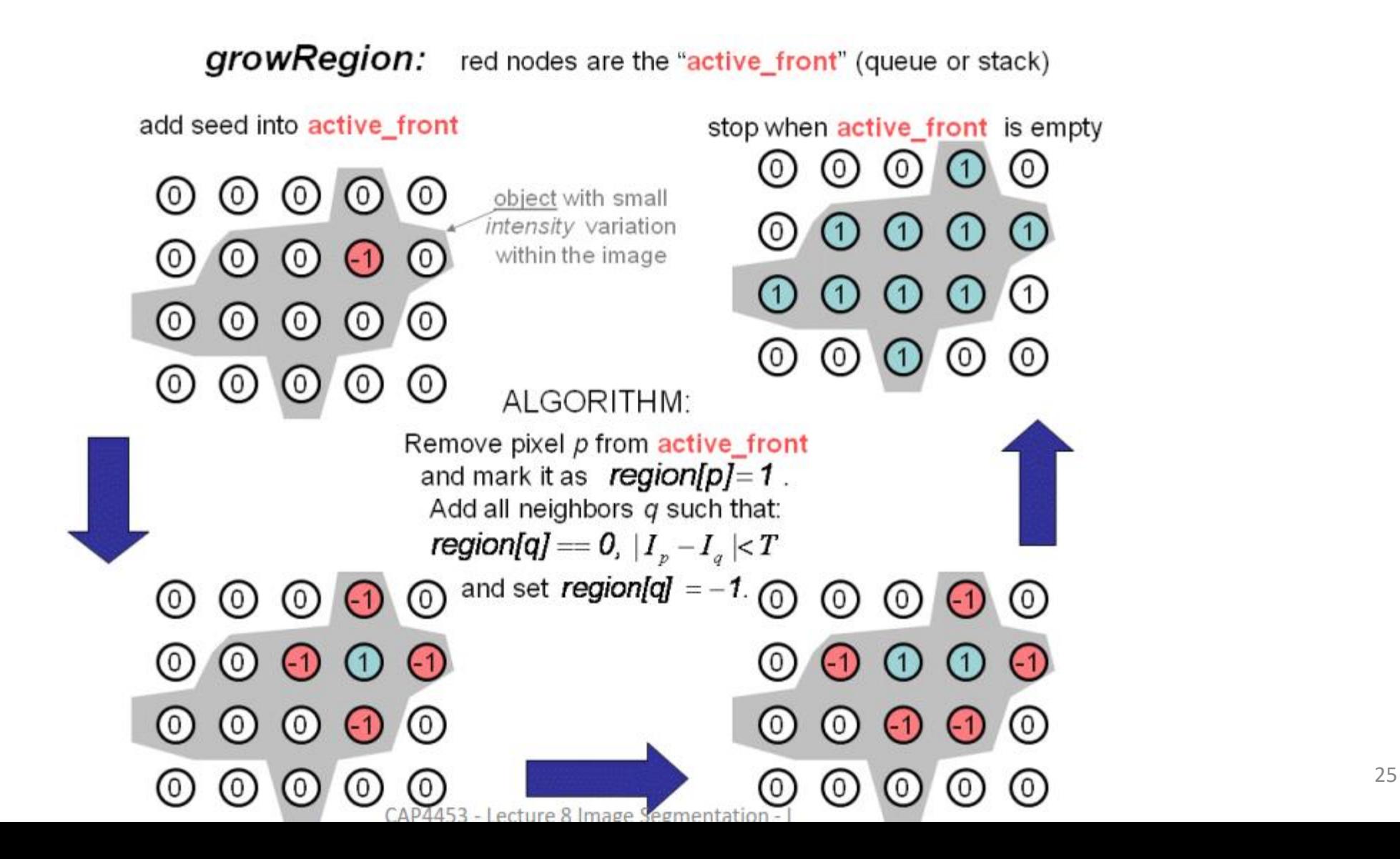

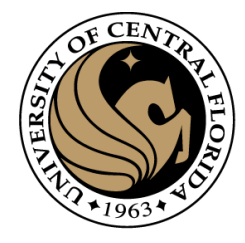

#### **Outline**

- Image segmentation basics
- Thresholding based
	- Binarization
	- Otsu
- **Region based**
	- Merging
	- **Splitting**
- Clustering based
	- K-means (SLIC)

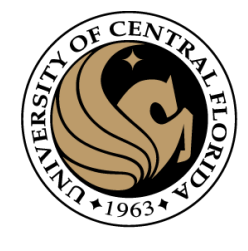

- Region splitting:
	- Unlike region growing, which starts from a set of seed points, region splitting starts with the whole image as a single region and subdivides it into subsidiary regions recursively while a condition of homogeneity is not satisfied.
- Region merging:
	- Region merging is the opposite of splitting, and works as a way of avoiding over-segmentation
	- Start with small regions (2x2 or 4x4 regions) and merge the regions that have similar characteristics (such as gray level, variance).

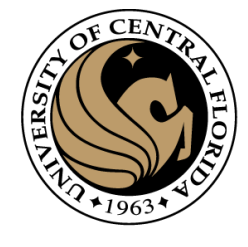

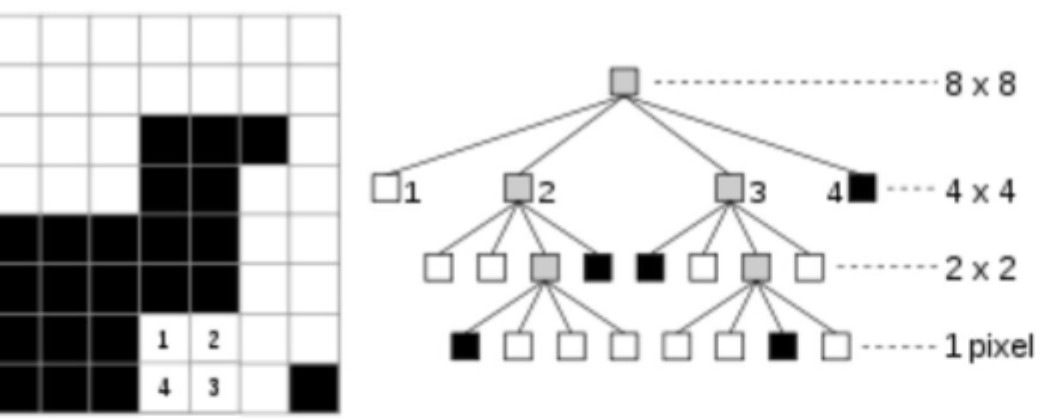

- RAG: region adjacency graph
- Quadtree for splitting (top-down) procedure

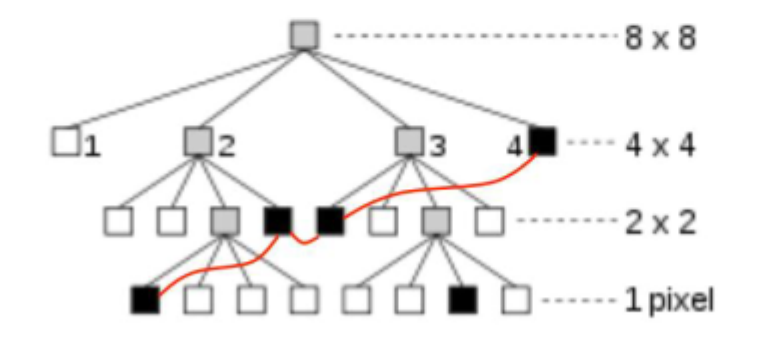

RAG with adjacency relations (in red) for big black region.

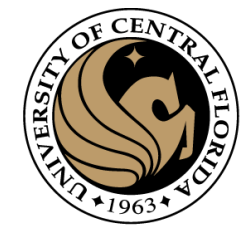

#### **Algorithm:**

- $-$  If a region R is inhomogeneous (P  $(R)$ =FALSE), then R is split into four sub-regions.
- If two adjacent regions  $R_i, R_i$  are homogeneous  $(P(R_iUR_i)=TRUE)$ , they are then merged.
- The algorithm stops when no further splitting or merging is possible.

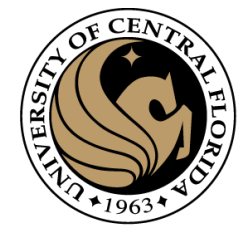

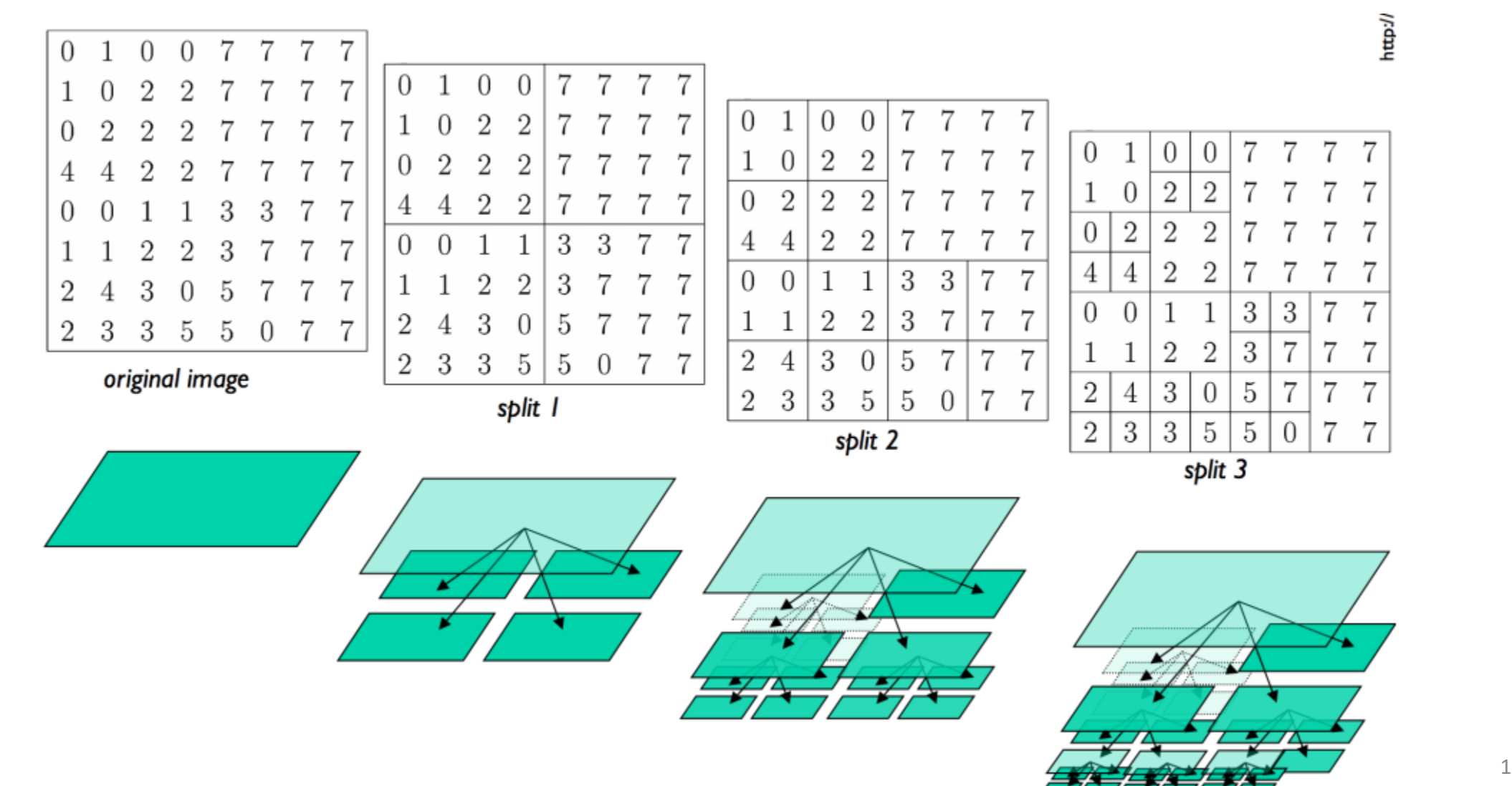

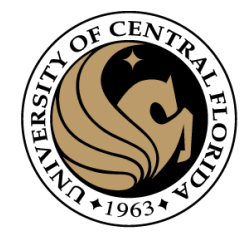

- Region splitting:
	- Unlike region growing, which starts from a set of seed points, region splitting starts with the whole image as a single region and subdivides it into subsidiary regions recursively while a condition of homogeneity is not satisfied.
- **Region merging:**
	- **Region merging is the opposite of splitting, and works as a way of avoiding over-segmentation**
	- **Start with small regions (2x2 or 4x4 regions) and merge the regions that have similar characteristics (such as gray level, variance).**

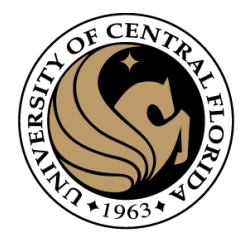

#### Depth of RAG - how many levels?

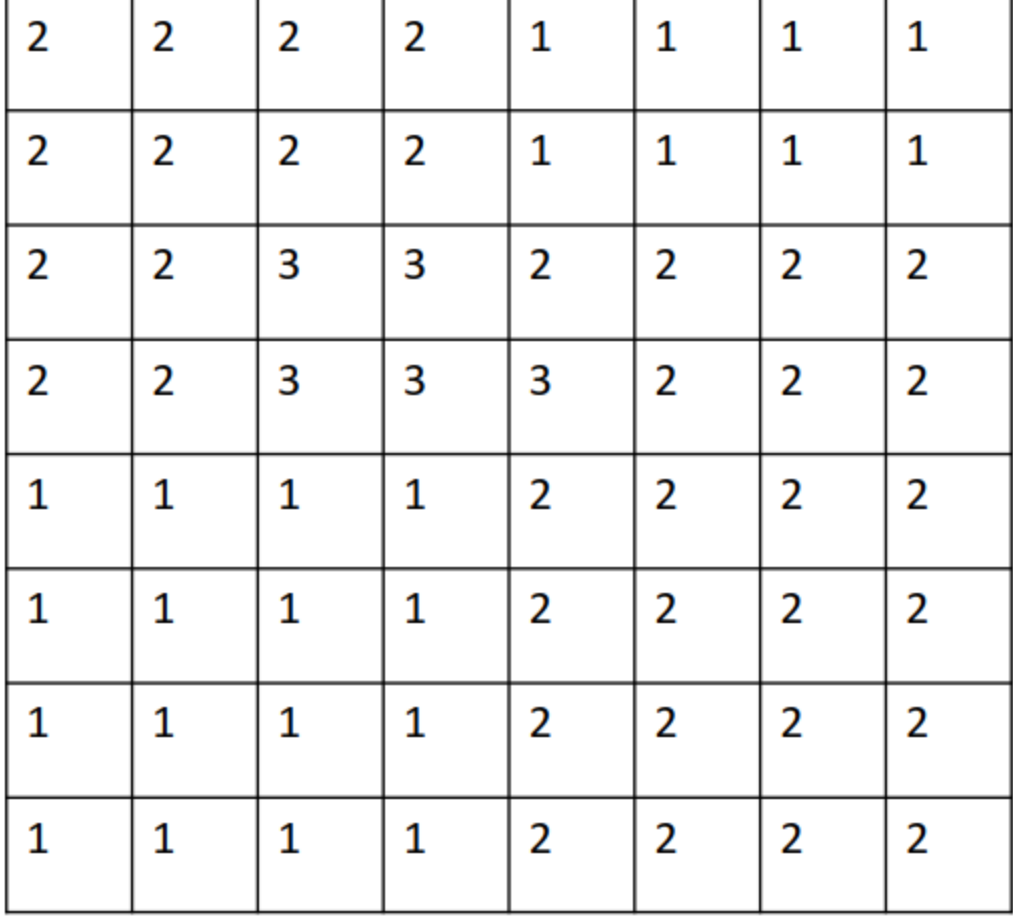

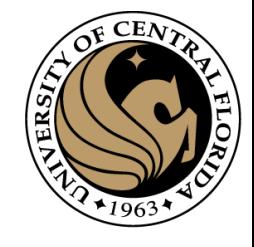

#### Depth of RAG - how many levels? 4

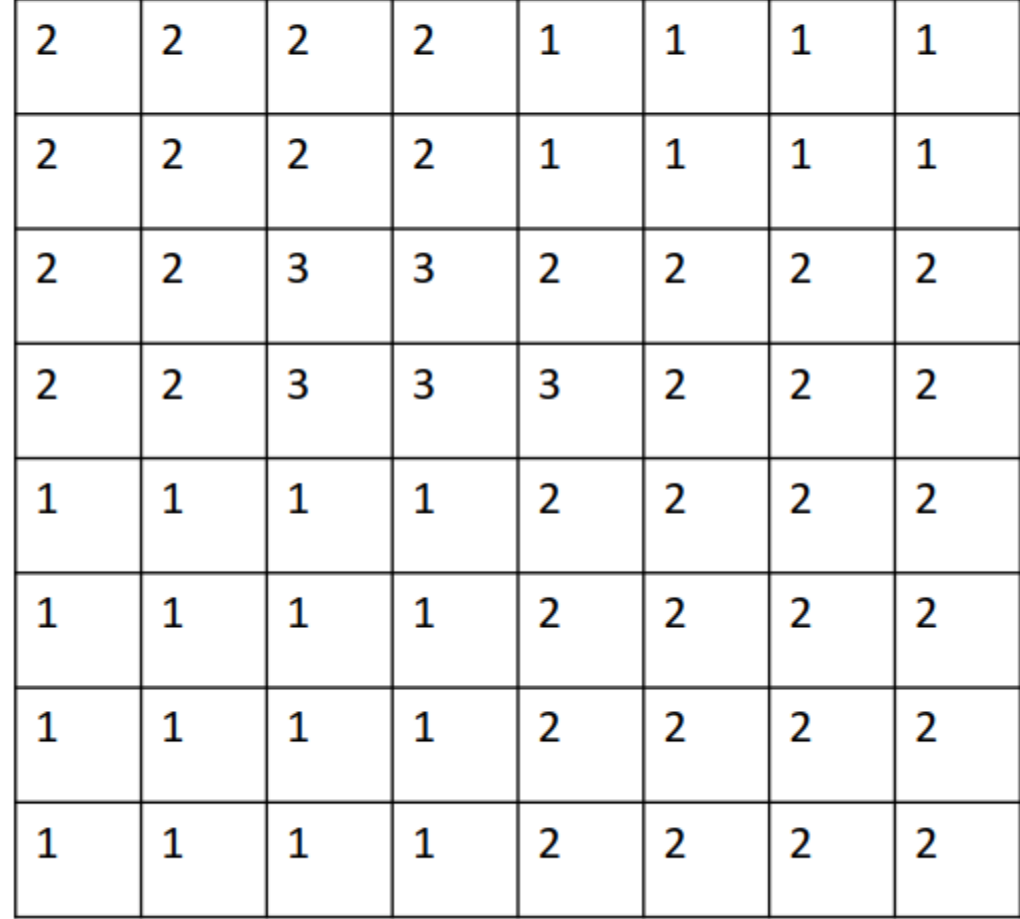

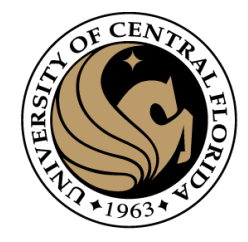

#### **Outline**

- Image segmentation basics
- **Thresholding based** 
	- Binarization
	- Otsu
- Region based
	- Merging
	- Splitting

#### • **Clustering based**

- K-means
- Superpixels (SLIC)

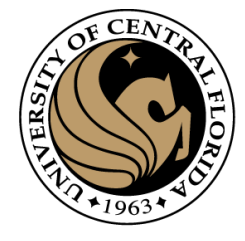

#### Image segmentation methods

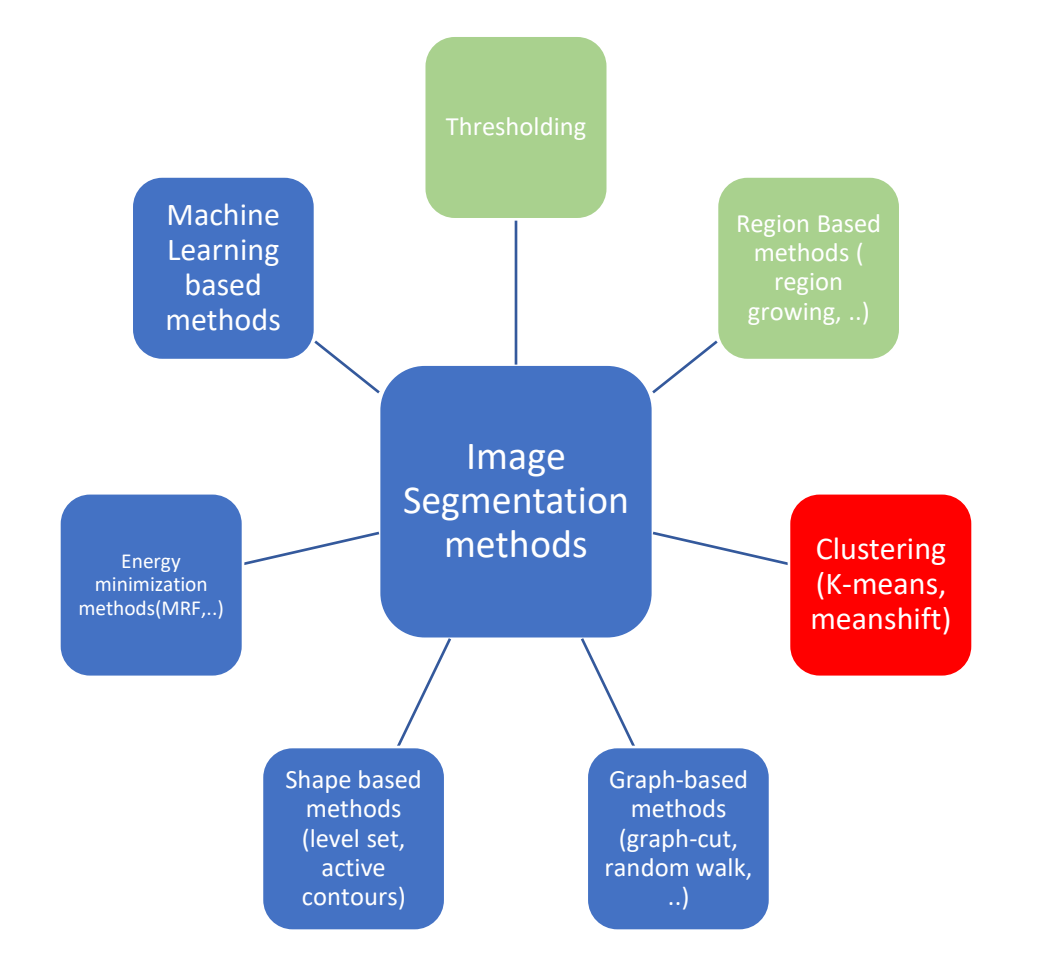

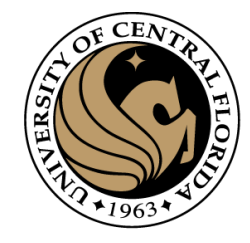

#### What is Clustering?

- Organizing data into classes such that:
	- High intra-class similarity
	- Low inter-class similarity
- Finding the class labels and the number of classes directly from the data (as opposed to classification tasks)
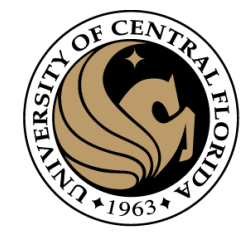

# What is a natural grouping ?

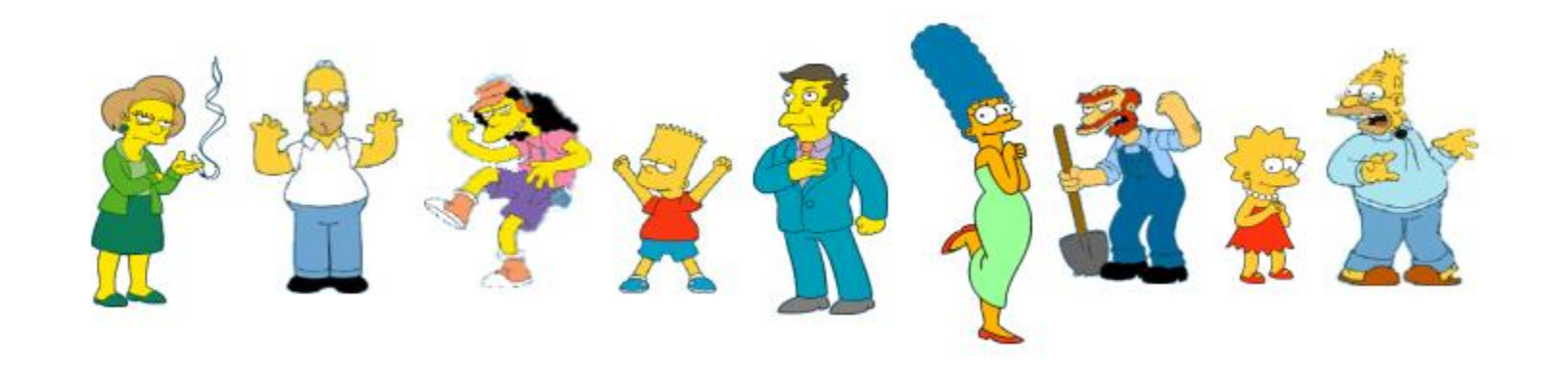

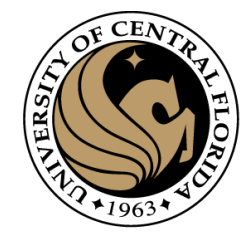

# What is a natural grouping ?

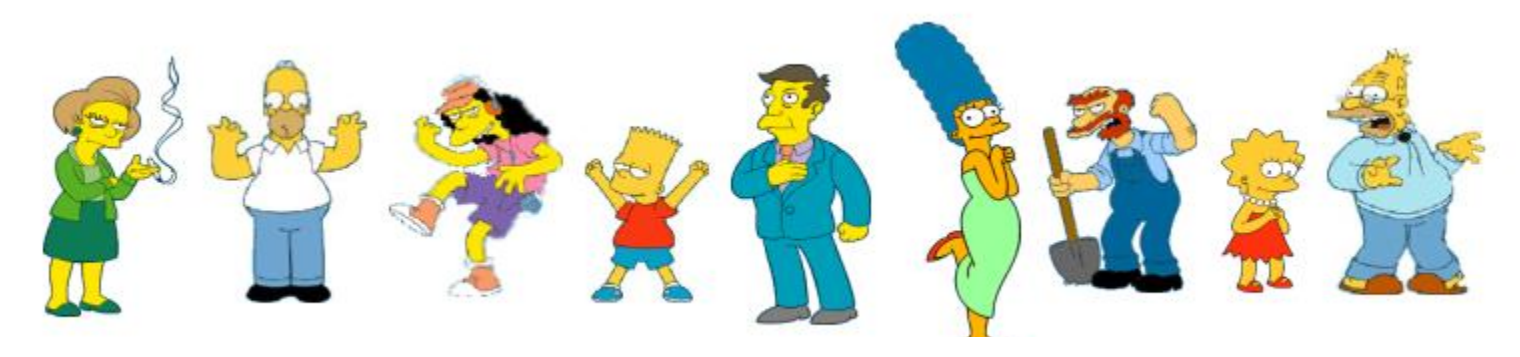

#### **Clustering is subjective**

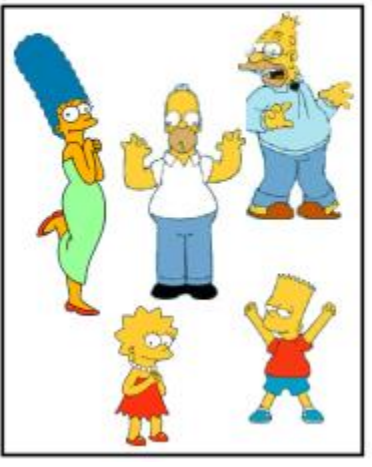

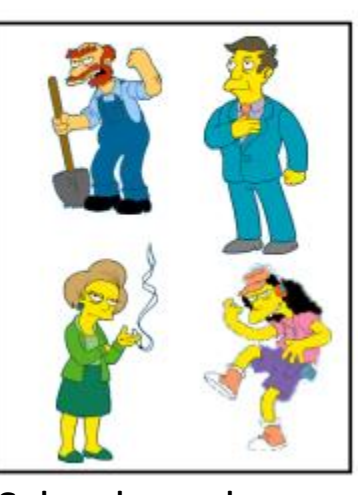

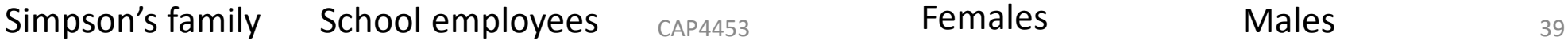

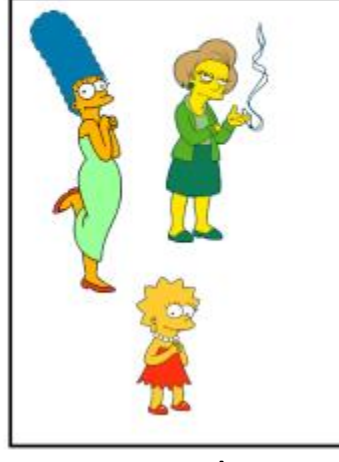

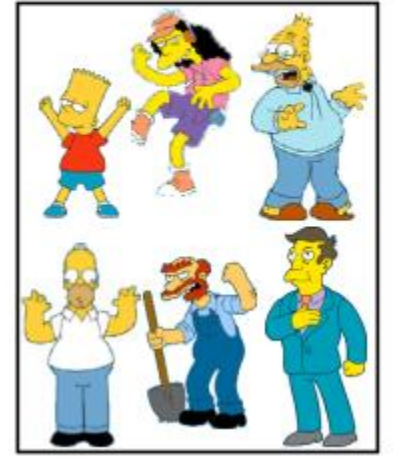

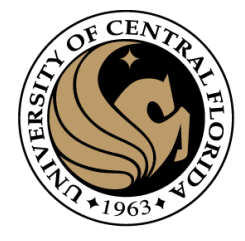

# What is similarity?

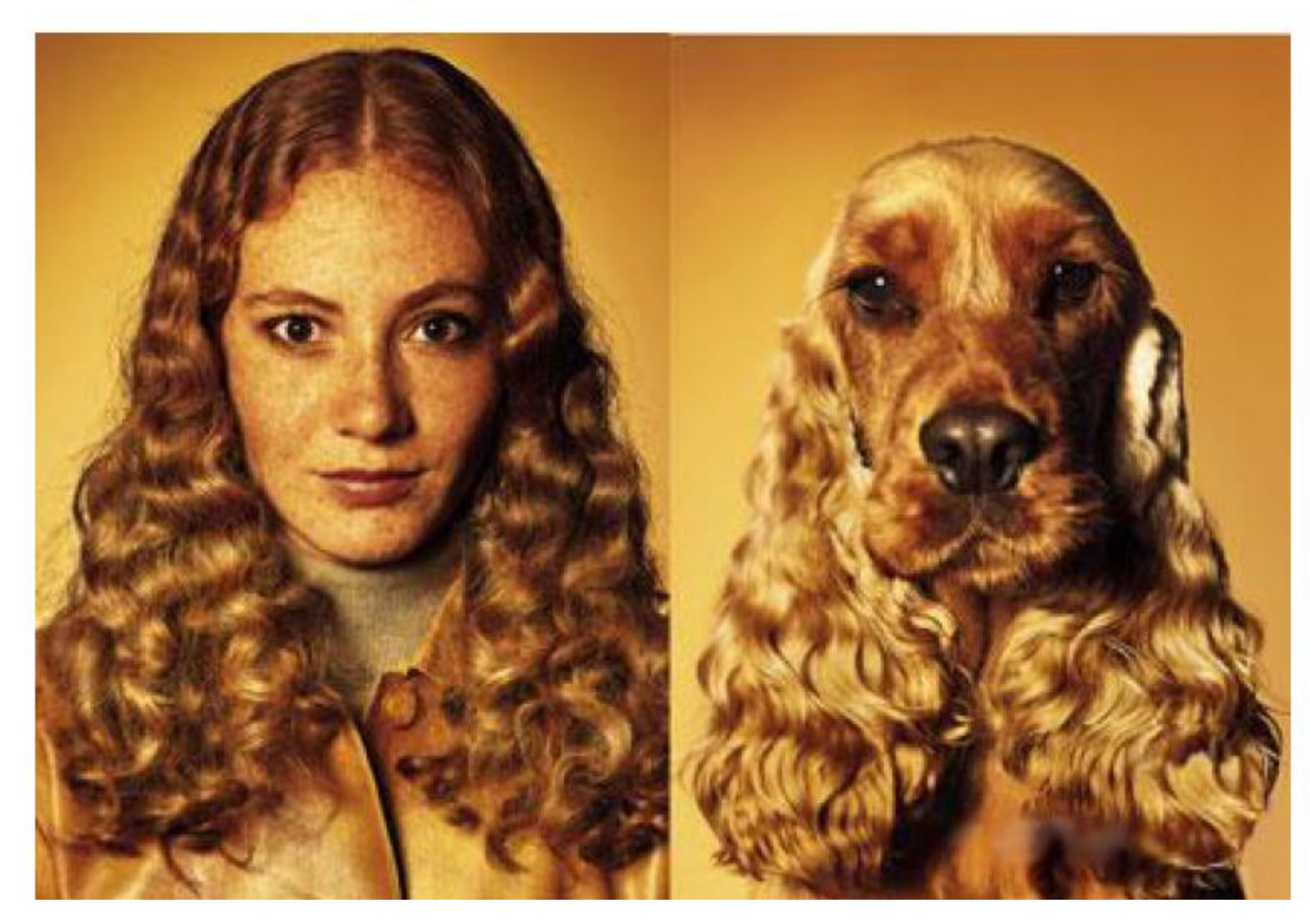

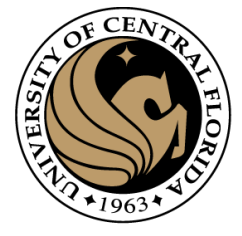

# What is similarity?

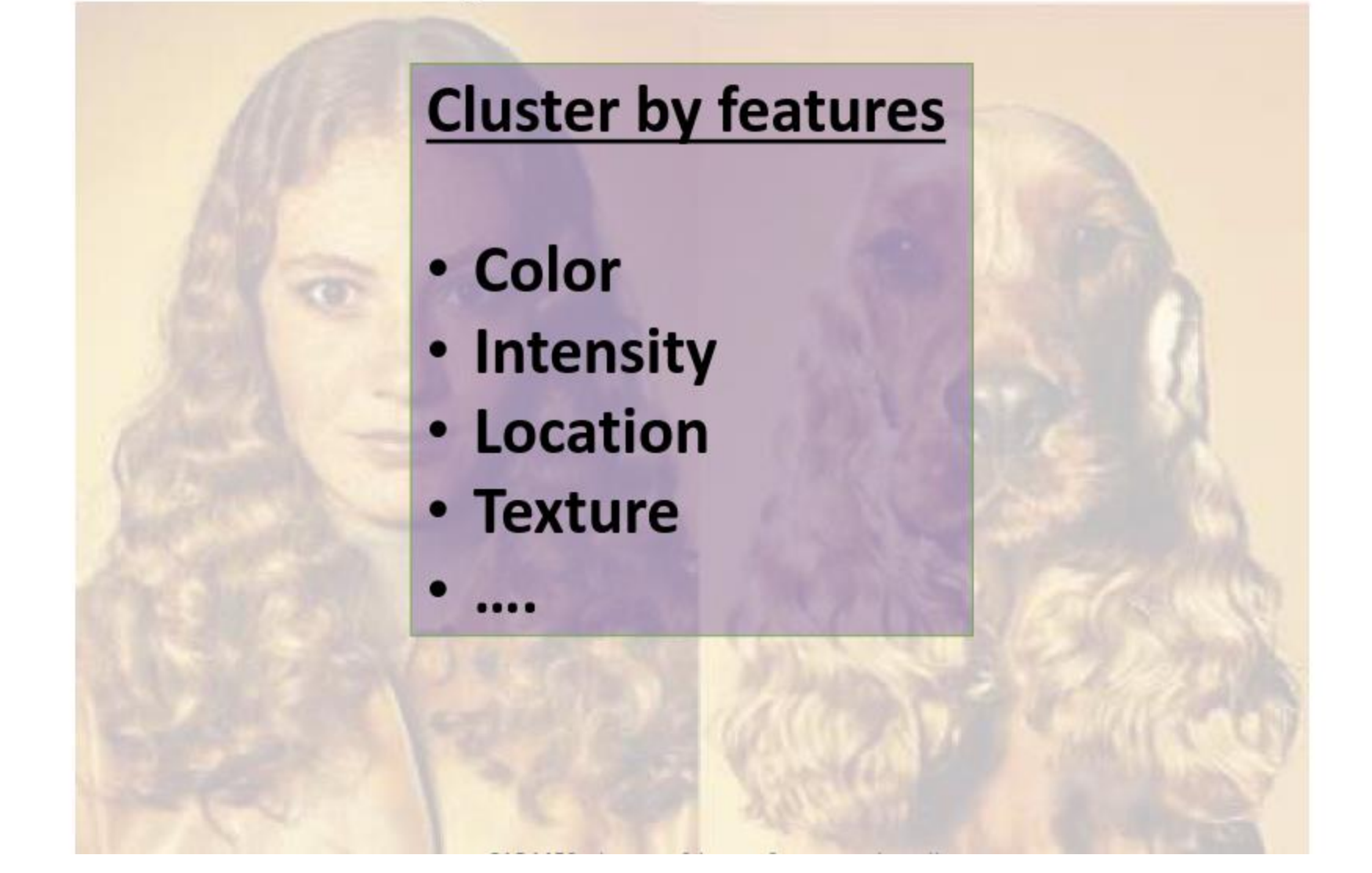

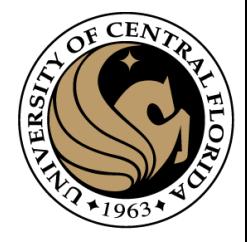

## Distance metrics

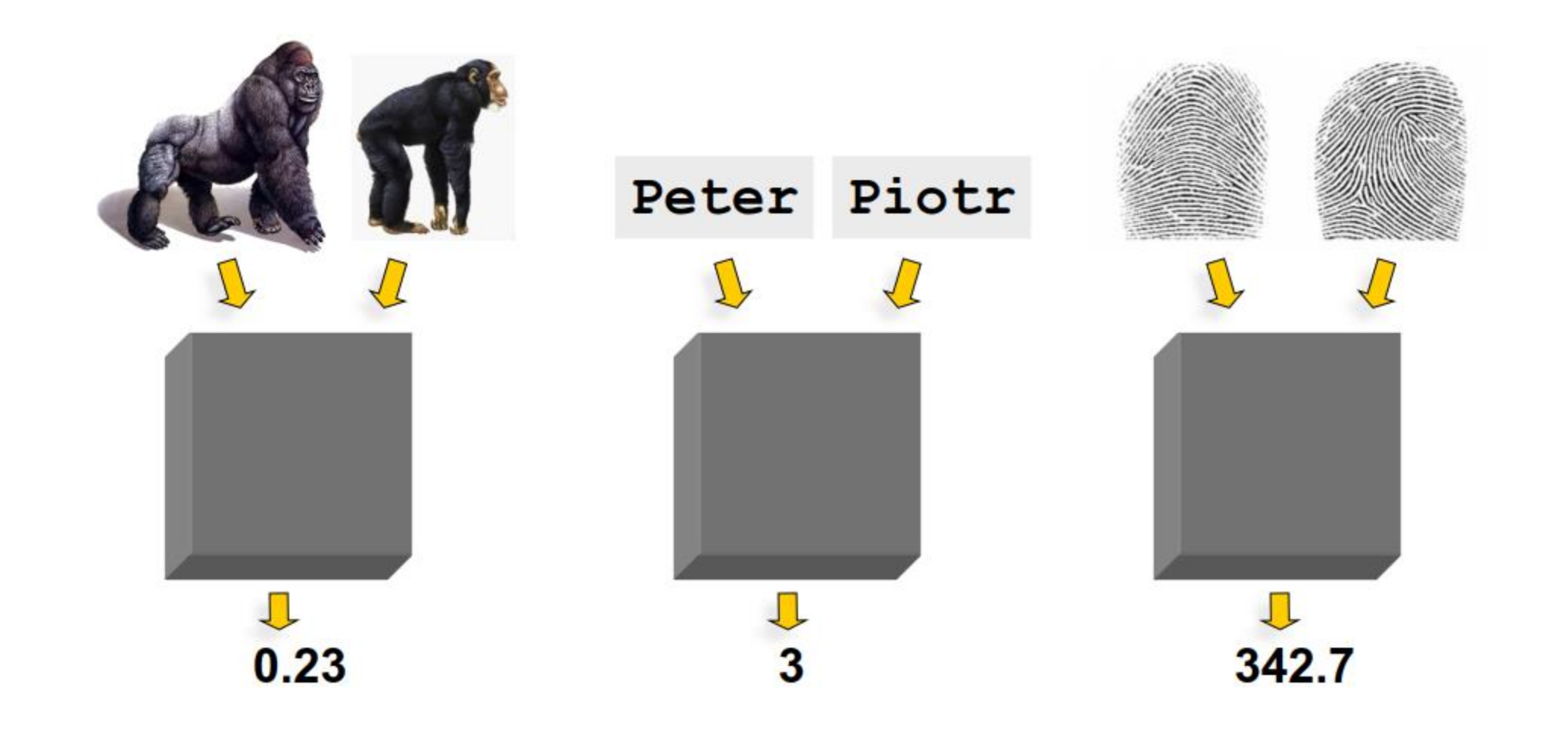

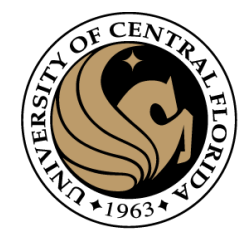

# **Outline**

- Image segmentation basics
- Thresholding based
	- Binarization
	- Otsu
- Region based
	- Merging
	- Splitting
- **Clustering based**
	- **K-means**
	- Superpixels (SLIC)

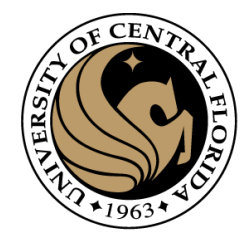

- Most well-known and popular clustering algorithm:
	- Start with some initial cluster centers
- Iterate:
	- Assign/cluster each example to closest center
	- Recalculate centers as the mean of the points in a cluster

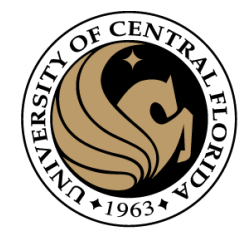

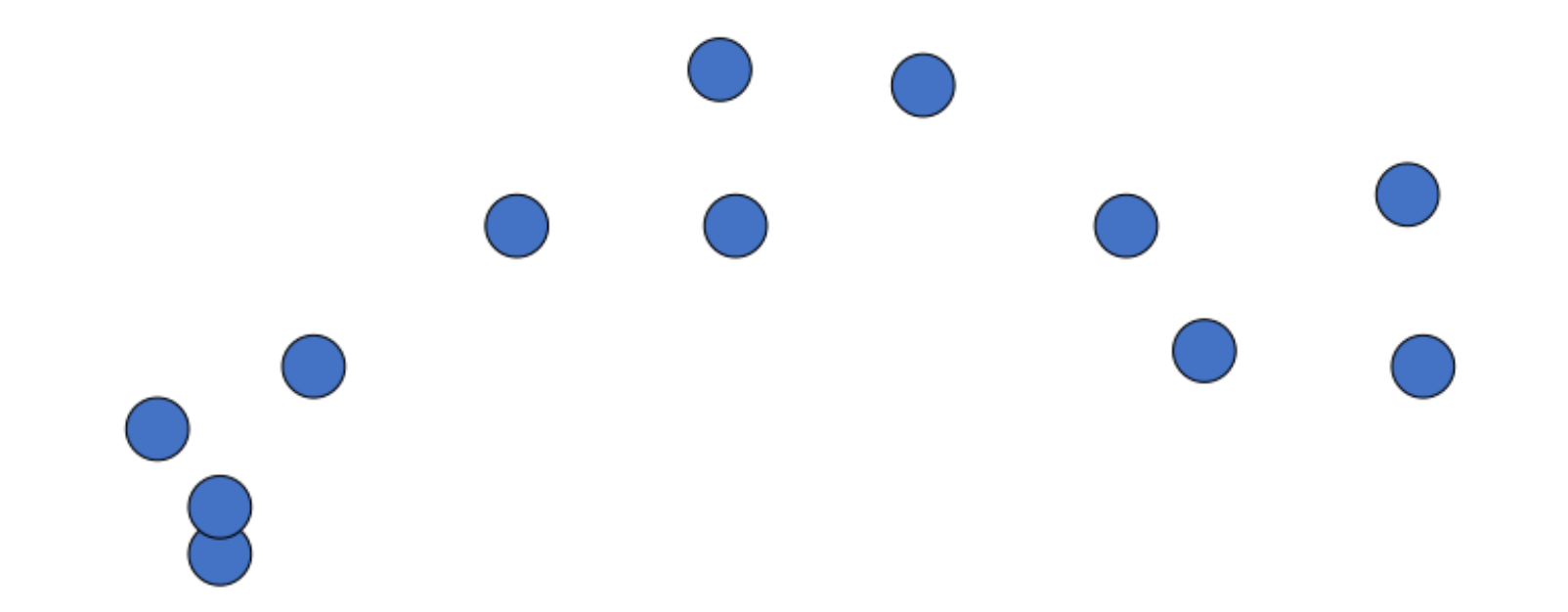

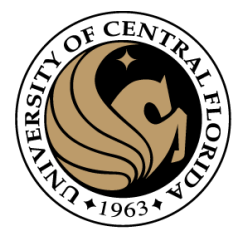

Step 0:

- Pick number of classes
- Pick seeds for those classes

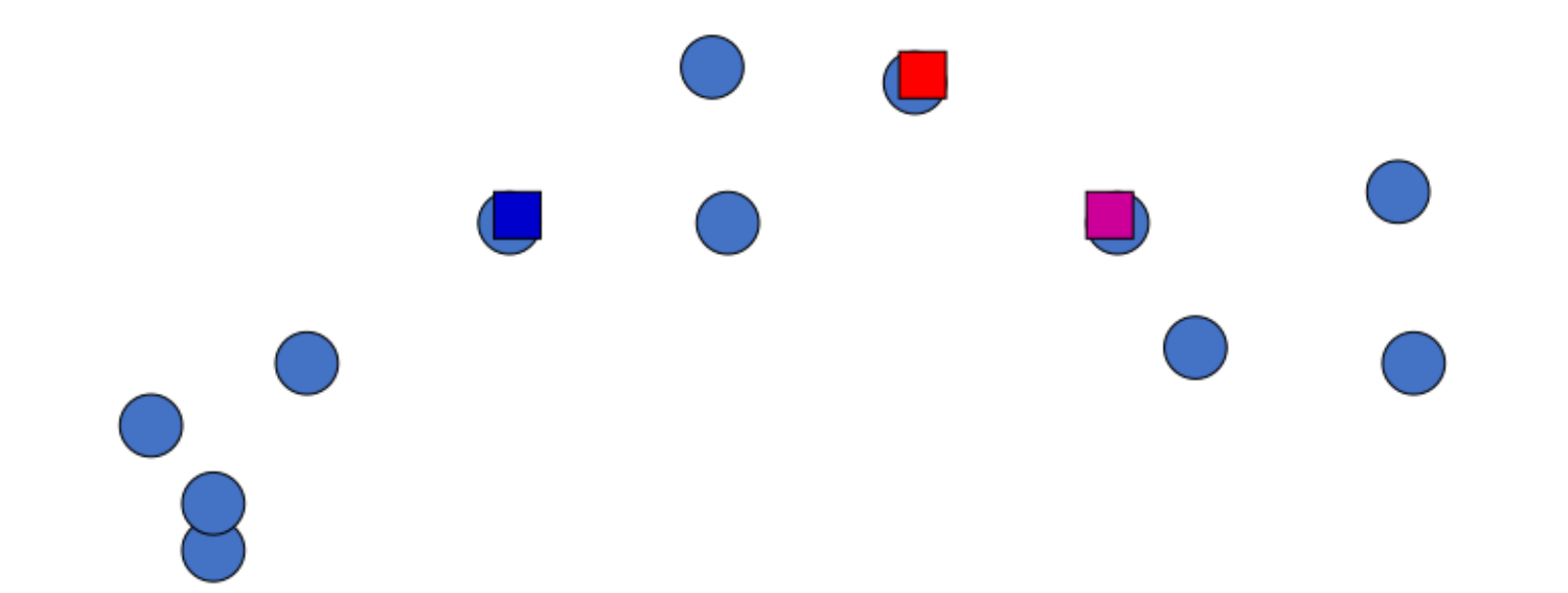

Iterate: **Assign/cluster each example to closest cente**r

Recalculate centers as the mean of the points in a cluster

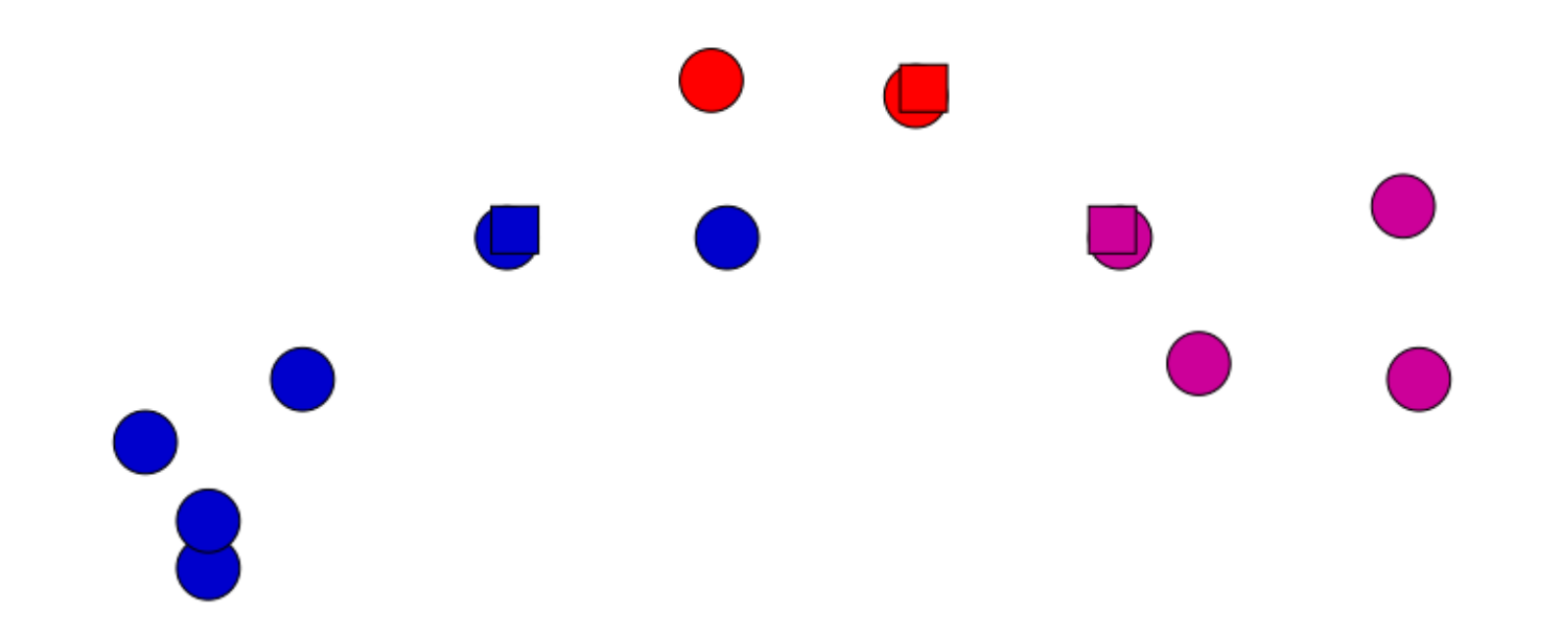

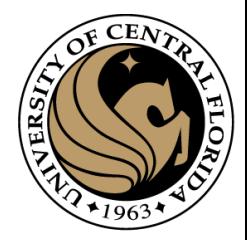

Iterate:

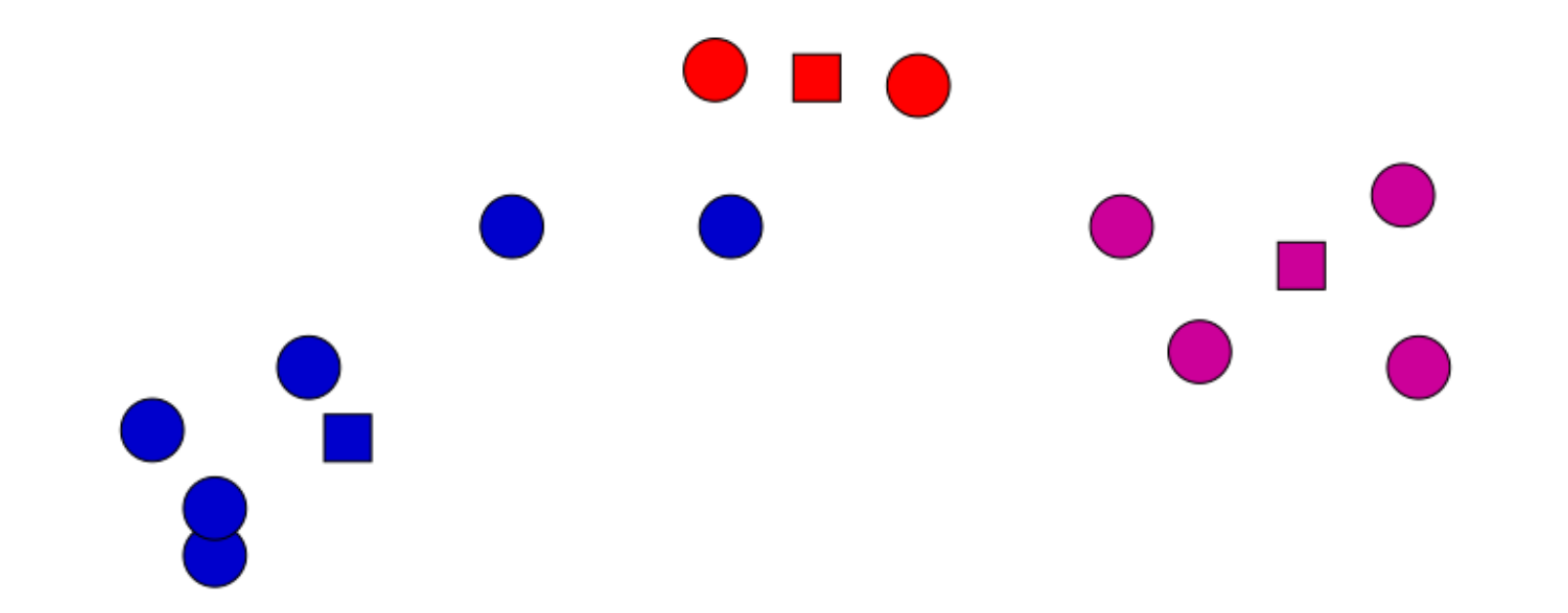

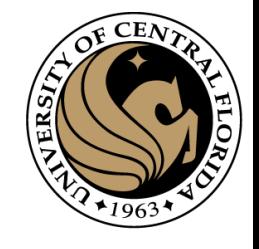

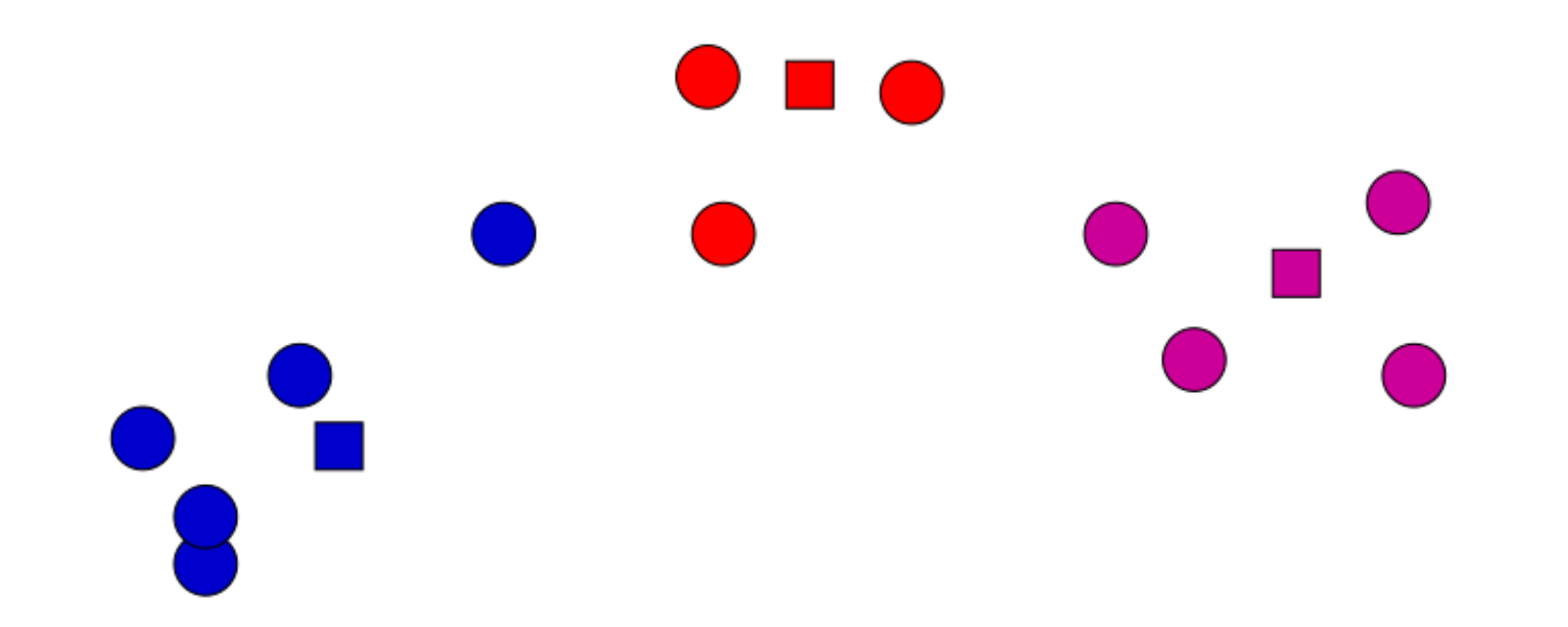

Iterate:

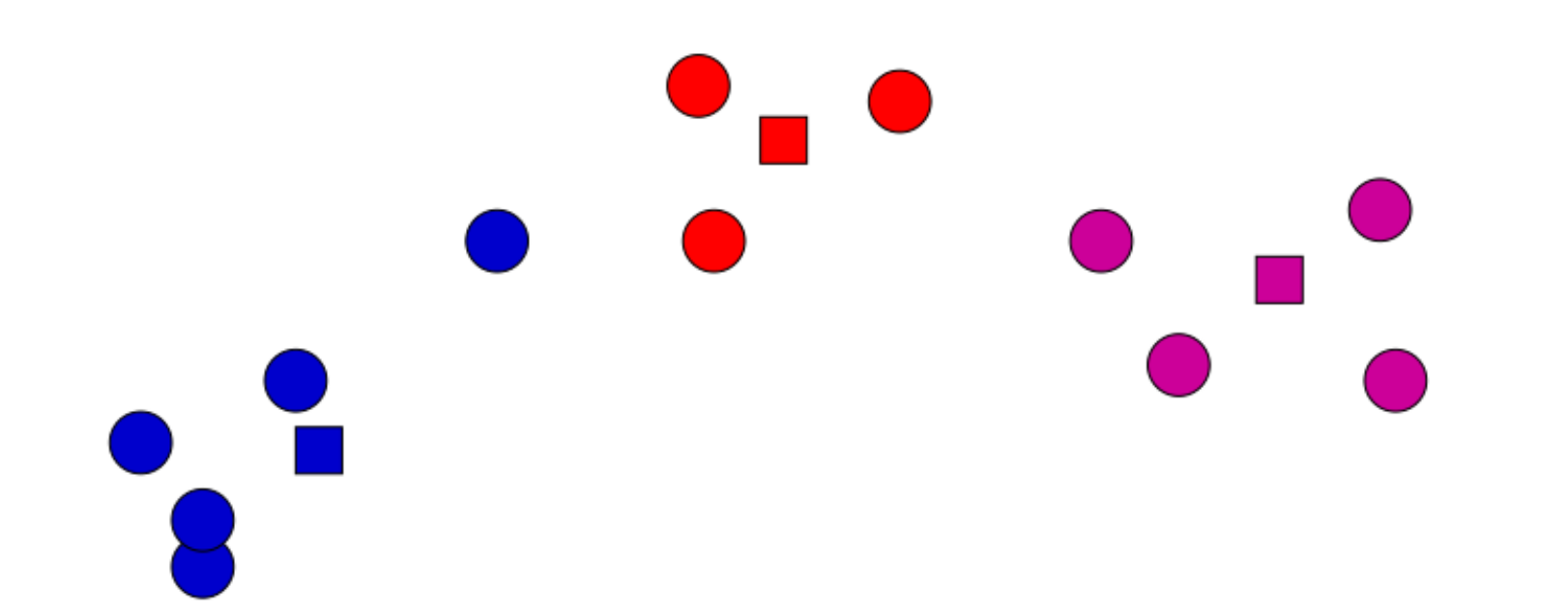

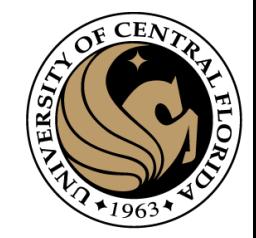

Iterate:

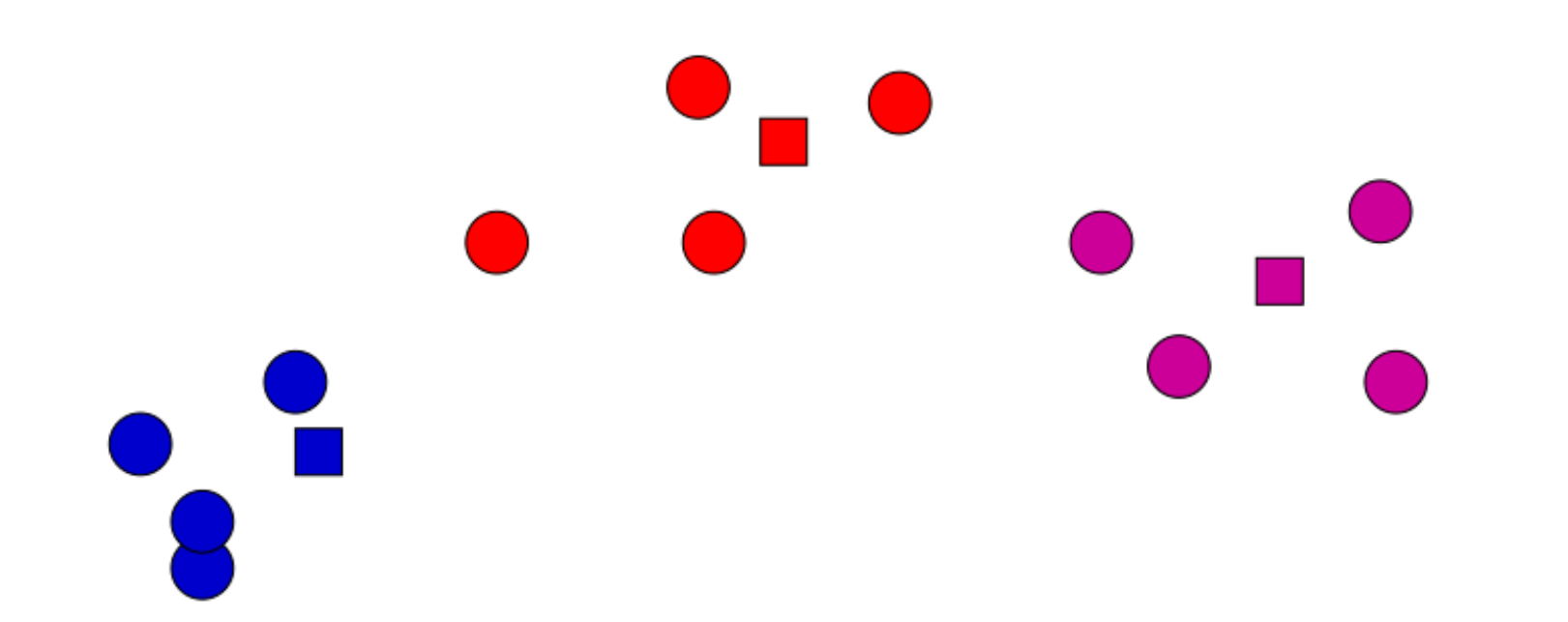

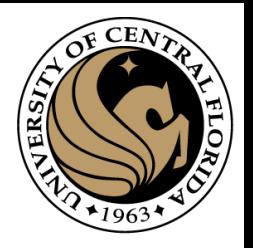

Iterate:

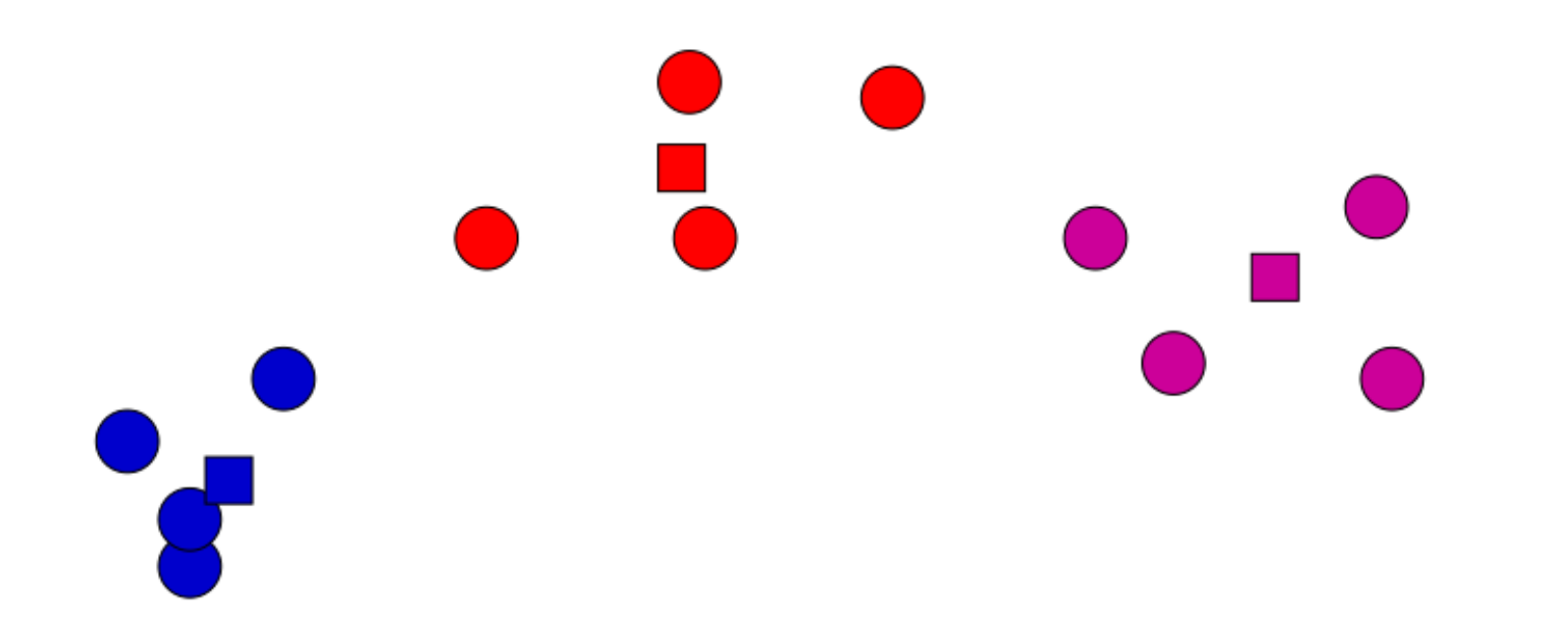

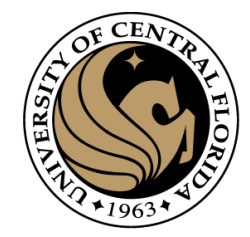

Iterate:

Assign/cluster each example to closest center **Recalculate centers as the mean of the points in a cluster**

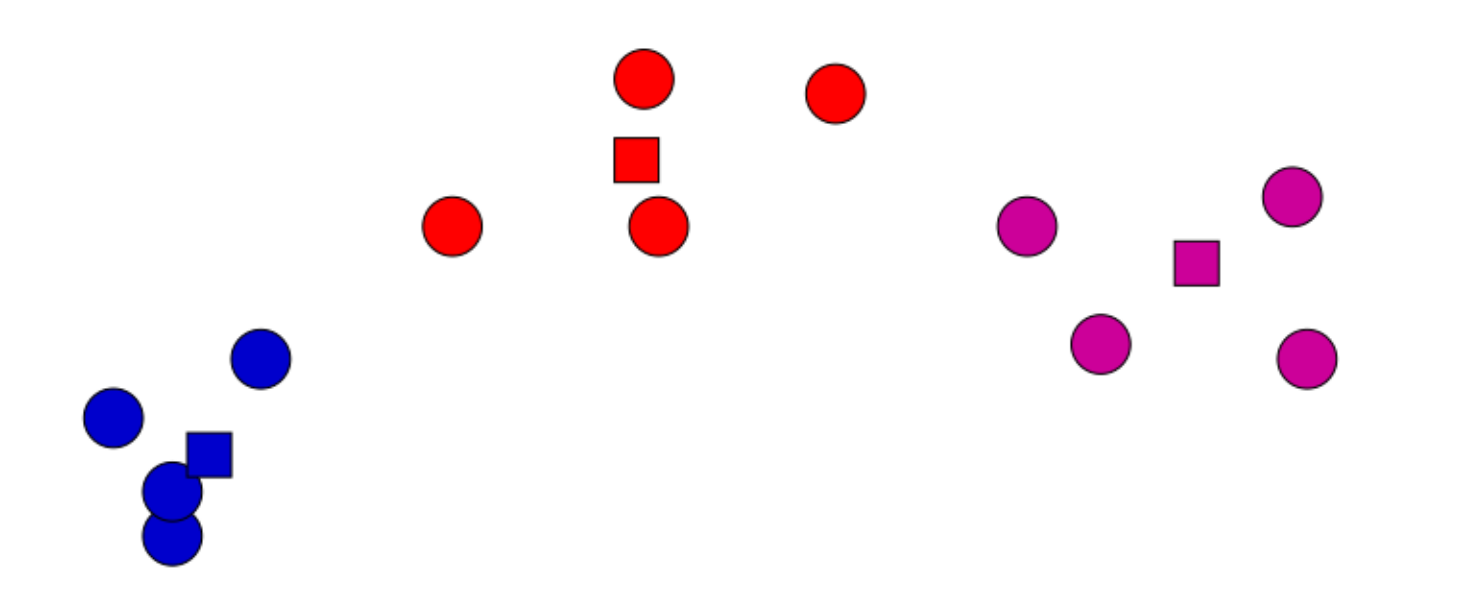

#### No changes: Done

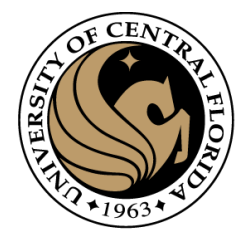

#### Iterate:

- Assign/cluster each example to closest center
- Recalculate centers as the mean of the points in a cluster

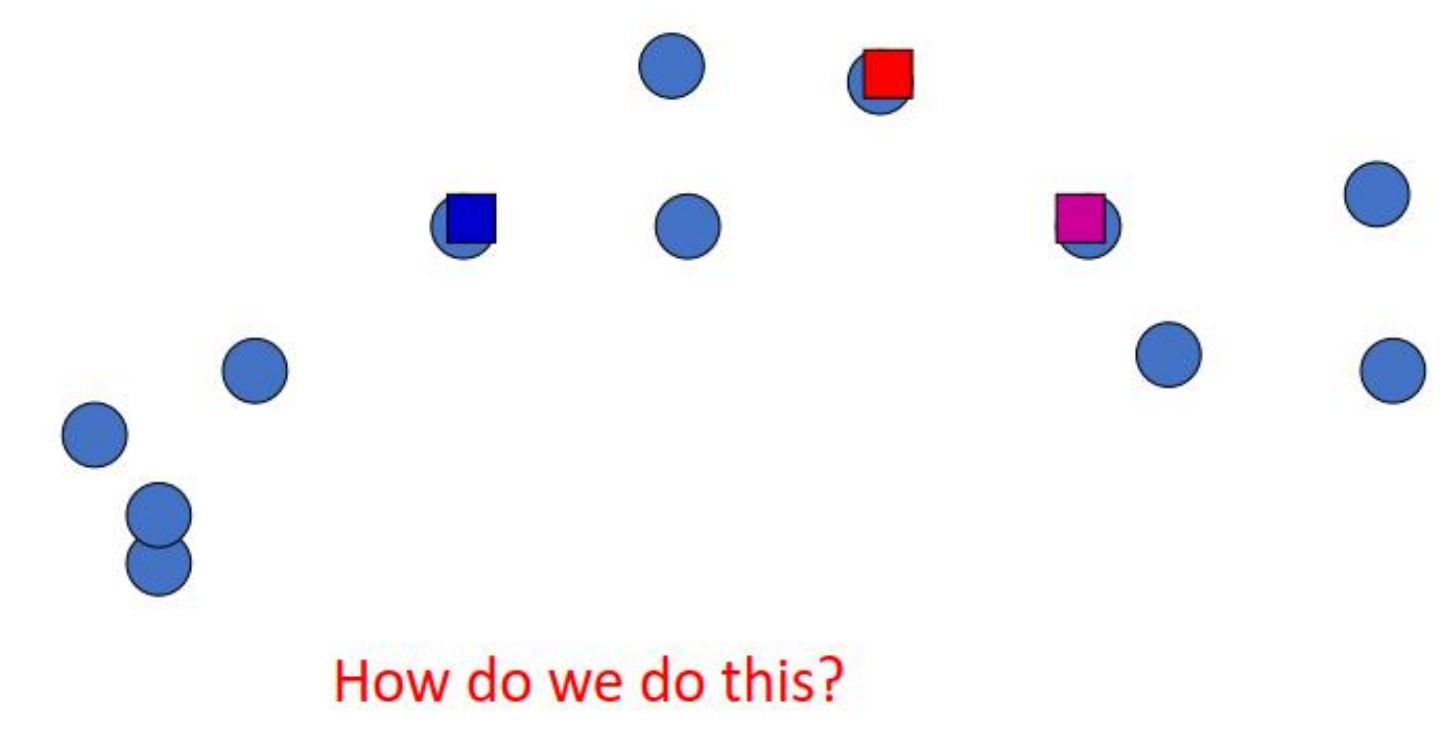

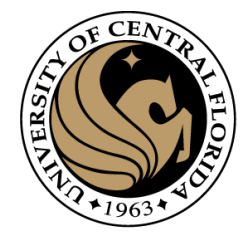

#### Iterate:

Assign/cluster each example to closest center

iterate over each point:

- get distance to each cluster center
- assign to closest center (hard cluster)
- Recalculate centers as the mean of the points in a cluster

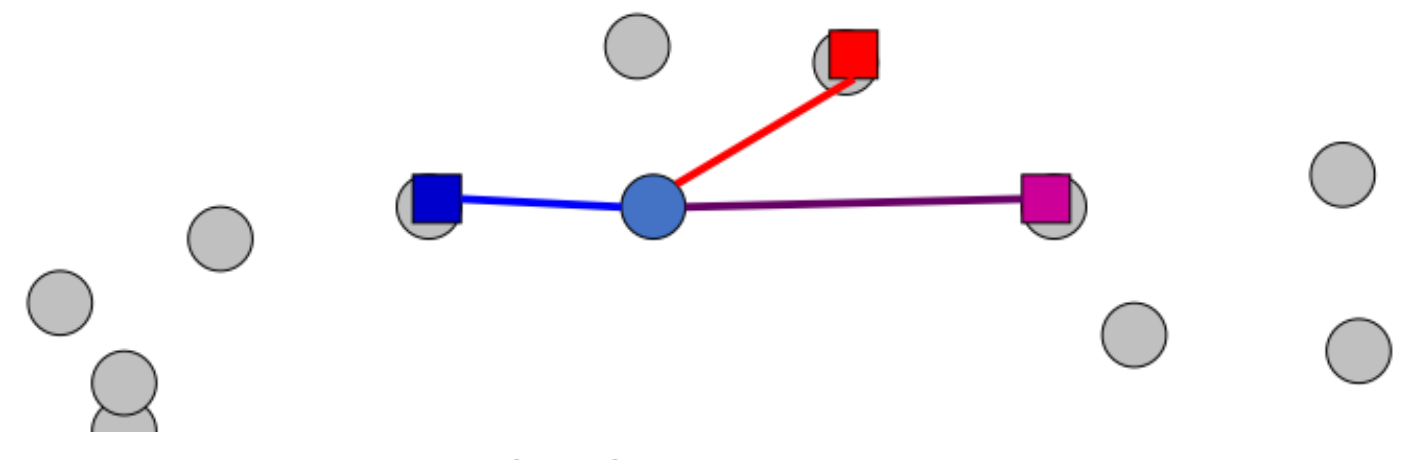

#### Iterate:

Assign/cluster each example to closest center

iterate over each point:

- get distance to each cluster center
- assign to closest center (hard cluster)
- Recalculate centers as the mean of the points in a cluster

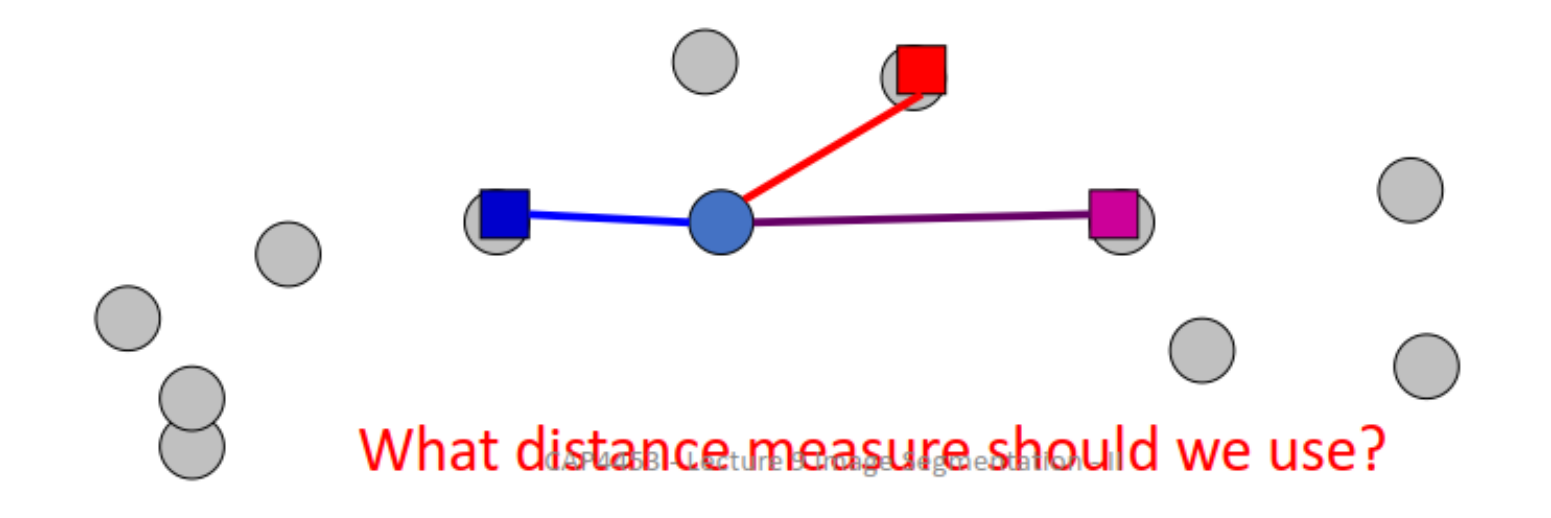

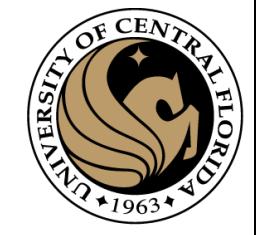

#### Distance measures

$$
d = \sqrt{\sum_{i} (x_i^2 - y_i^2)}
$$

 $\cdot$  p-norm

• Euclidean norm

• L1-norm

 $||x||_p = \left(\sum_i |a_i|^p\right)^{\frac{1}{p}}$ 

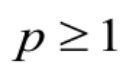

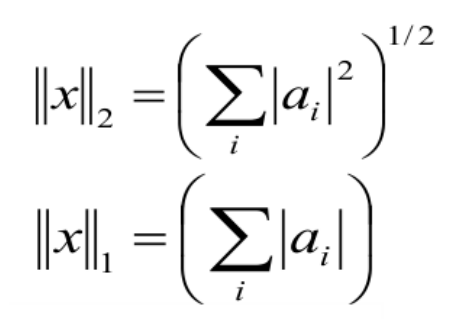

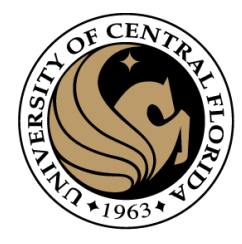

Iterate:

- Assign/cluster each example to closest center
- Recalculate centers as the mean of the points in a cluster

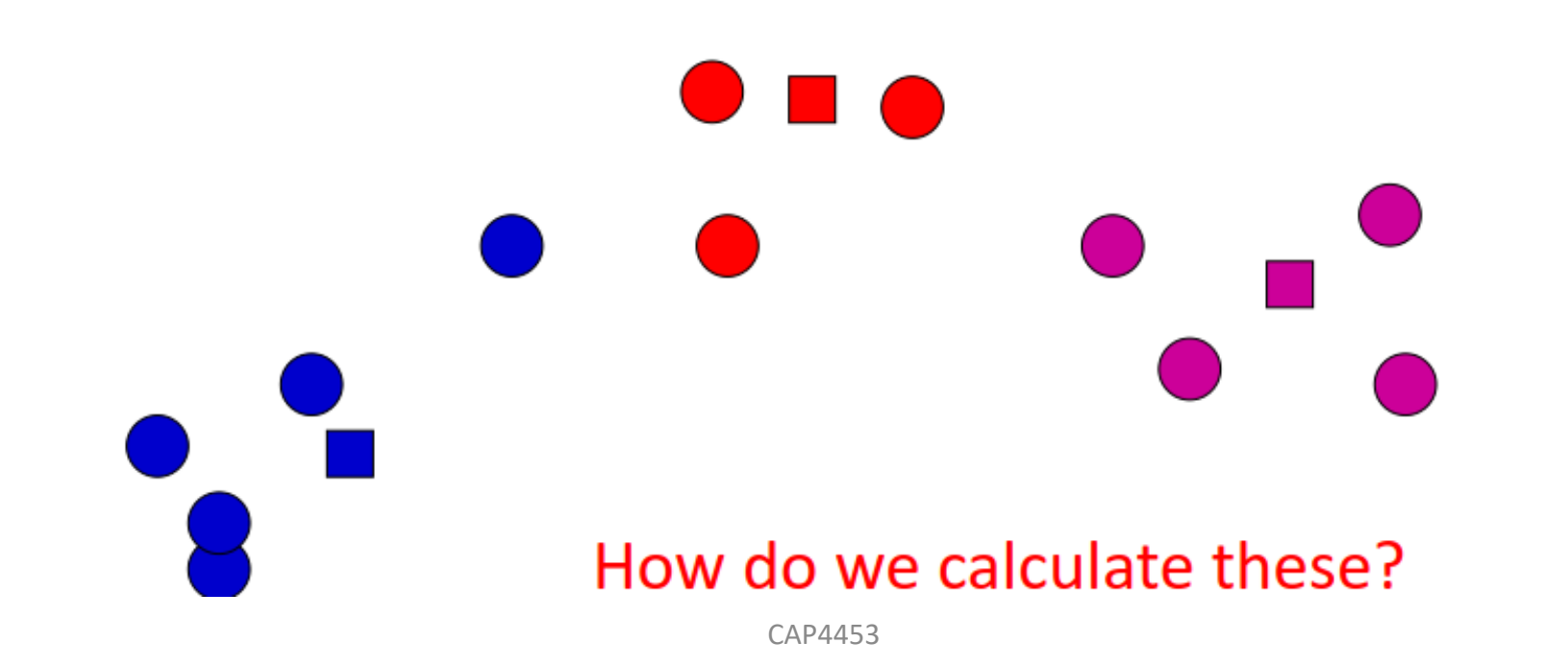

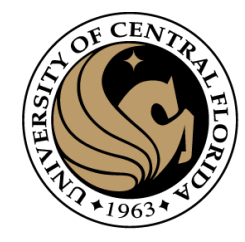

Iterate:

- Assign/cluster each example to closest center
- Recalculate centers as the mean of the points in a cluster

$$
\mu_j = \frac{\sum_{i:y_i=j} x_i}{\sum_{i:y_i=j} 1}
$$

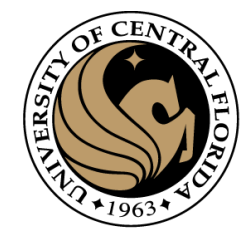

## K-means loss function

#### K-means tries to minimize what is called the "k-means" loss function:

$$
loss = \sum_{i=1}^{n} d^{2}(x_{i}, \mu_{k}), \qquad \text{where } \mu_{k} \text{ is the cluster center for } x_{i}
$$

that is, the sum of the squared distances from each point to the associated cluster center

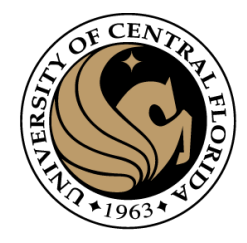

## K-means: initialization

What would happen here?

Seed selection ideas? Seed selection ideas?

## Seed choice

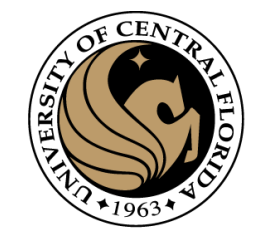

Results can vary drastically based on random seed selection

Some seeds can result in poor convergence rate, or convergence to sub-optimal clusterings

#### **Common heuristics**

- Random centers in the space
- Randomly pick examples
- Points least similar to any existing center (furthest centers heuristic)
- Try out multiple starting points
- Initialize with the results of another clustering method

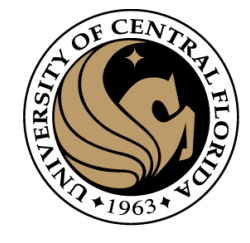

# Choosing the Appropriate Number of Clusters

#### 1.The **elbow method** 2.The **silhouette coefficient**

[K-Means Clustering in Python: A Practical Guide](https://realpython.com/k-means-clustering-python/) – Real Python CAP4453 63

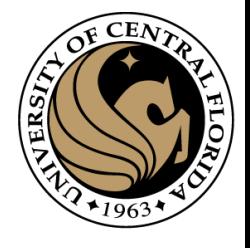

# Choosing the Appropriate Number of Clusters

- run several k-means,
- increment k with each iteration
- record the **[sum of the squared error \(SSE\)](https://en.wikipedia.org/wiki/Residual_sum_of_squares)**
	- The SSE is defined as the sum of the squared Euclidean distances of each point to its closest centroid

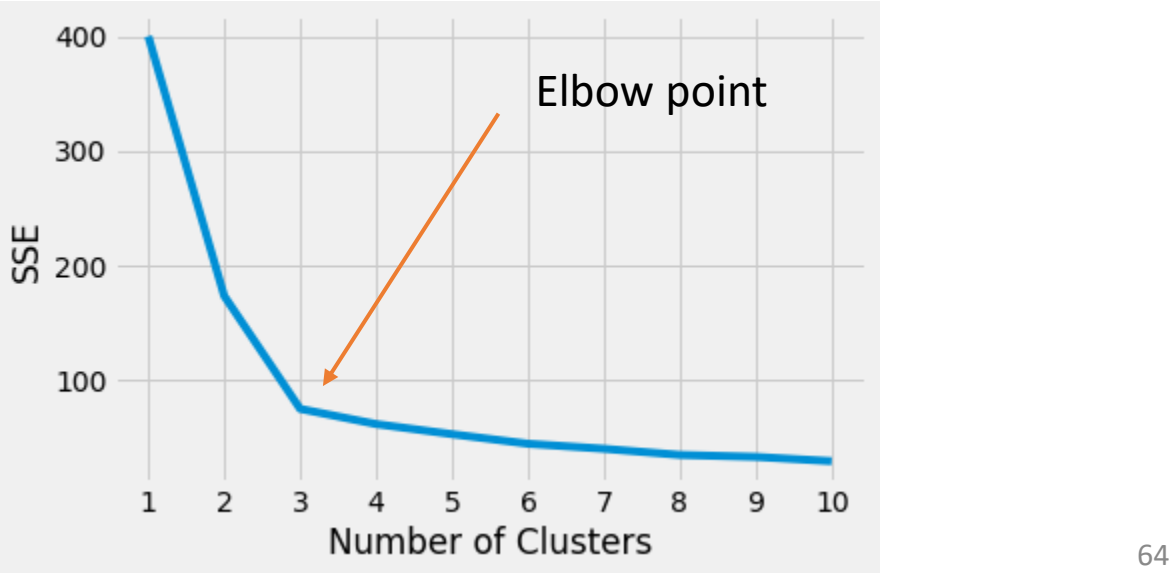

1.The **elbow method**

#### Choosing the Appropriate Number of Clusters 0.60

- run several k-means,
- increment k with each iteration
- Pick max silhouette [coefficient](https://scikit-learn.org/stable/modules/generated/sklearn.metrics.silhouette_score.html)
	- 1. How close the data point is to other points in the cluster
	- 2. How far away the data point is from points in other clusters
	- $(b a)$  / max $(a, b)$ . Where,
		- a: intra-cluster distance
		- b: distance between a sample and the nearest cluster that the sample is not a part of.

#### 2. The **silhouette coefficient** CAP4453

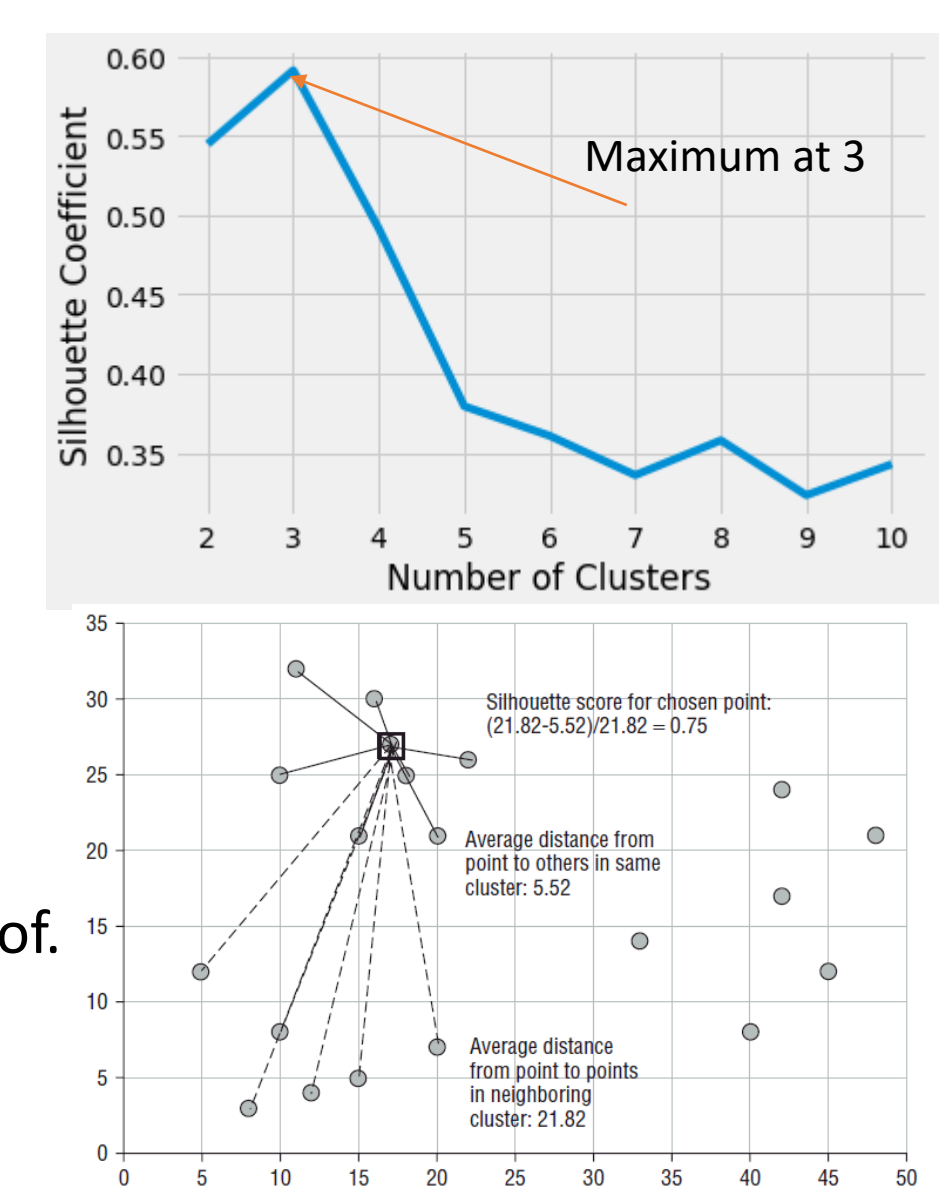

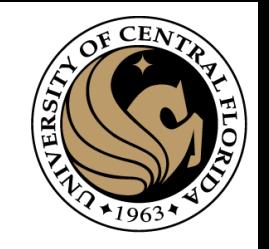

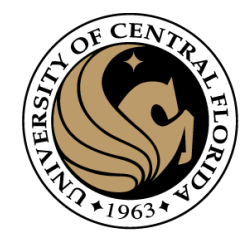

# Segmenting an image with K-means

- Example:
	- Vector: (coordinates i, coordinate j, Color L, Color a, Color b) : 5 dims
	- Distance: Euclidean distance
	- Number of clusters: 10
	- Seeds selected randomly

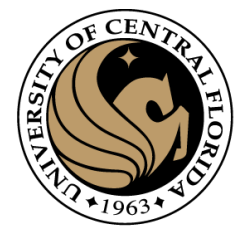

# Kmeans function from scratch

```
import numpy as np
12from scipy.spatial.distance import cdist
13import matplotlib.pyplot as plt
14
       import cv2
15
16
       #Defining our function
      def kmeans(x, k, no of iterations):
17
18
          idx = np.randomોcode(len(x), k, replace=False)#Randomly choosing Centroids
19
20
          centroids = x[idx, :] #Step 1
21
22
          #finding the distance between centroids and all the data points
          distances = cdist(x, centroids, 'euclidean') #Step 2
23
24
           #Centroid with the minimum Distance
25
          points = np.array([np.array(i) for i in distances]) #Step 3
26
          #Repeating the above steps for a defined number of iterations
28
29
           #Step 4
          for _ in range(no_of_iterations):
               centroids = \lceil \rceil31
               for idx in range(k):
32
                   #Updating Centroids by taking mean of Cluster it belongs to
33
                   temp cent = x[points=idx].mean(axis=0)
34
                   centroids.append(temp cent)
35
36
37
               centroids = np.vstack(centroids) #Updated Centroids
38
               distances = cdist(x, centroids, 'euclidean')39
40
               points = np.array([np.argmin(i) for i in distances])
41
42
          return points
```
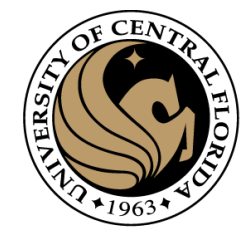

# Calling Kmeans

```
imFile = 'C:\\Users\\gonza\\OneDrive\\Teaching\\CAP4453\\cLass12\\img.png'
45
46
47
       im = cv2.imread(imFile)LabImg = cv2.cvtColor(im,cv2.COLOR_BGR2LAB)
50
51
       i = npu.linspace(0, LabImg.shape[0]-1, LabImg.shape[0]).astype(int)
52
       j = npu.linspace(0, LabImg.shape[1]-1, LabImg.shape[1]).astype(int)
       xv, yv = np.messagerid(i, j)numpoints = xv.read().shape[0]56
       L = LabImg[xv.read(), yv.read(), 0].reshape((numpoints, 1))58
       a = LabImg[xv.ravel(),yv.ravel(),1].reshape((numpoints,1))
59
       b = \text{LabImg}(\text{xv-ray}), yv. ravel(), 2]. reshape((numpoints, 1))
60
61
62
       #X=np.concatenate((xv.ravel().reshape((numpoints,1)), yv.ravel().reshape((numpoints,1)),L,a,b))
       X=np.concatenate((xv.ravel().reshape((numpoints,1)), yv.ravel().reshape((numpoints,1)),L,a,b), axis=1)
64
65
66
       points = kmeans(X, 10, 50)68
       newImg = np.zeros((im.shape[0], im.shape[1]))69
       newImg[xv.ravel(),yv.ravel()]=points
       im1=plt.imshow(newImg, cmap='jet'); plt.colorbar(im1, cmap='jet'); plt.show()
70
```
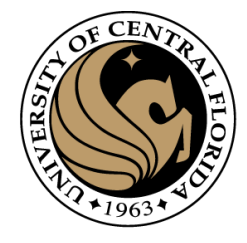

## Results

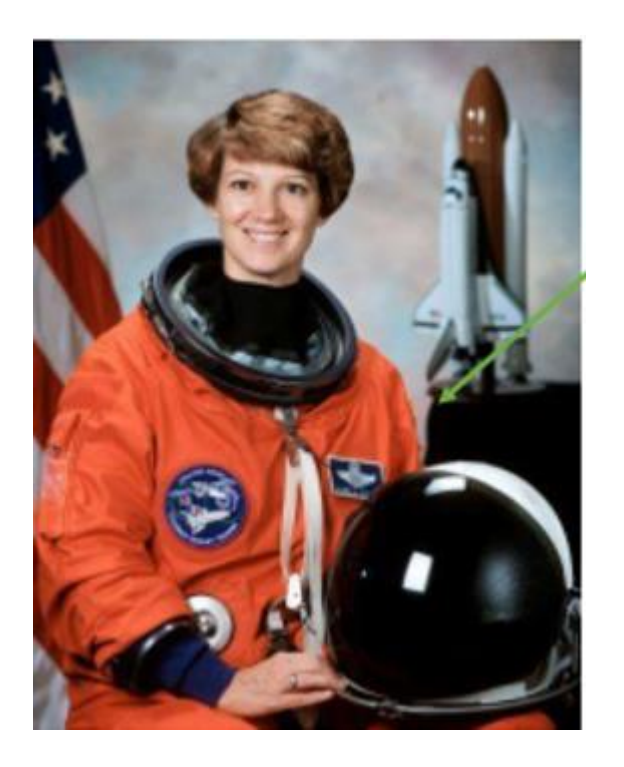

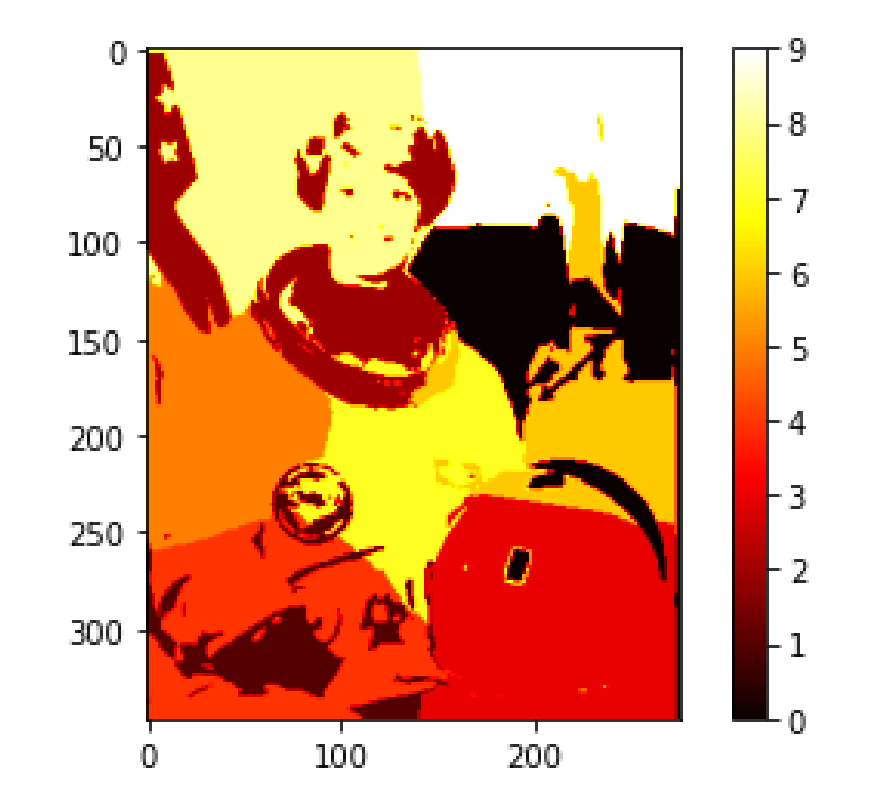

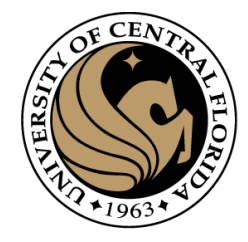

# **Outline**

- Image segmentation basics
- **Thresholding based** 
	- Binarization
	- <del>-Otsu</del>
- Region based
	- Merging
	- Splitting
- **Clustering based**
	- K-means
	- **Superpixels (SLIC)**

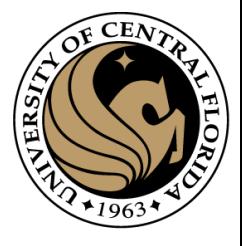

# Superpixels

- They carry more information than pixels.
- Superpixels have a perceptual meaning since pixels belonging to a given superpixel share similar visual properties.
- They provide a convenient and compact representation of images that can be very useful for computationally demanding problems.

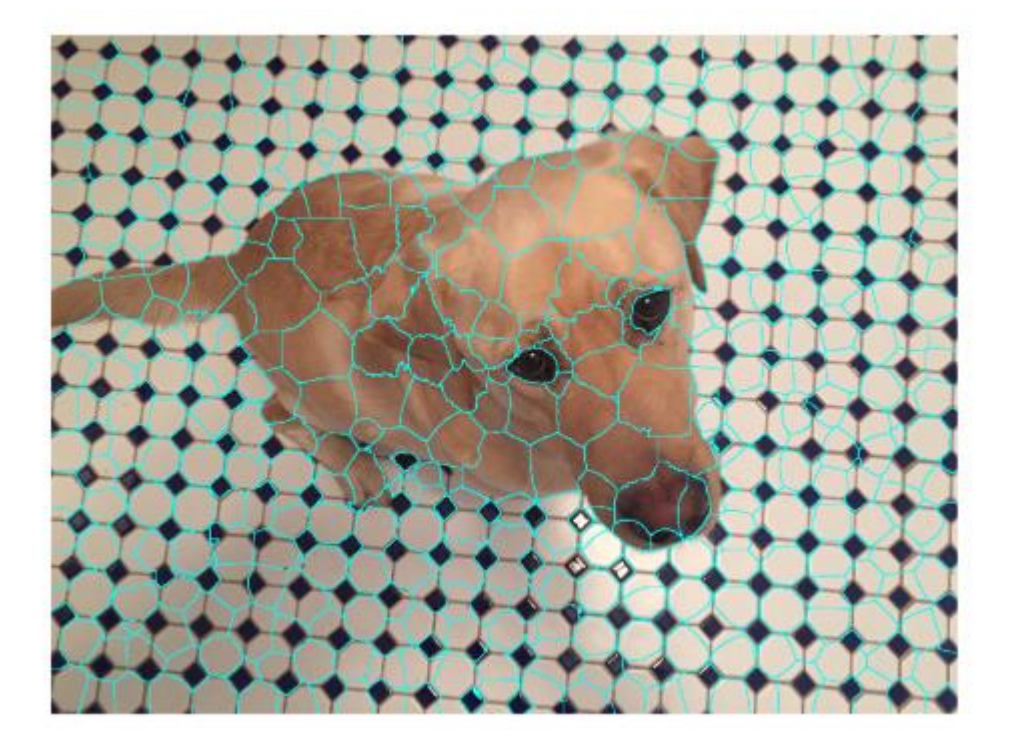

Superpixels [and SLIC. What is a Superpixel? | by Darshita](https://darshita1405.medium.com/superpixels-and-slic-6b2d8a6e4f08#:~:text=SLIC%20%28Simple%20Linear%20Iterative%20Clustering%29%20Algorithm%20for%20Superpixel,color%20space%20and%20xy%20is%20the%20pixel%20position.) Jain | Medium

SLIC (Simple Linear Iterative Clustering)

# SLIC (Anchanta et. al. TPAMI 2012)

Input:

a desired number of approximately equally-sized superpixels K

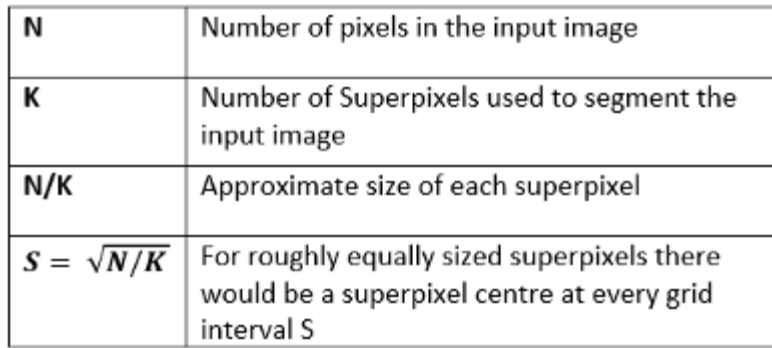

#### Features:

five-dimensional [labxy] space,

- [lab] is the pixel color vector in [CIELAB](https://en.wikipedia.org/wiki/CIELAB_color_space) color space
- xy is the pixel position.

#### Distances:

$$
d_{lab} = \sqrt{(l_k - l_i)^2 + (a_k - a_i)^2 + (b_k - b_i)^2}
$$
  
\n
$$
d_{xy} = \sqrt{(x_k - x_i)^2 + (y_k - y_i)^2}
$$
  
\n
$$
D_s = d_{lab} + \frac{m}{S} d_{xy},
$$

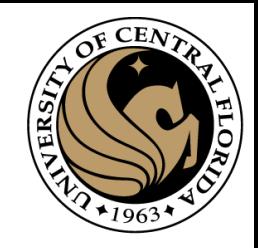

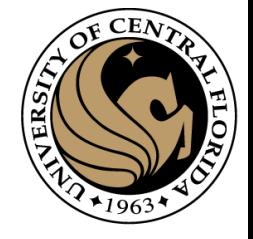

# SLIC (Anchanta et. al. TPAMI 2012)

- 1. Get Features: Lab color, x-y position
- 2. Initialize cluster centers on pixel grid in steps S
- 3. Move centers to position in 3x3 window with smallest gradient
- 4. Compare each pixel to cluster center within
- 2S pixel distance and assign to nearest
- 5. Recompute cluster centers as mean color/position of pixels belonging to each cluster
- 6. Stop when residual error is small

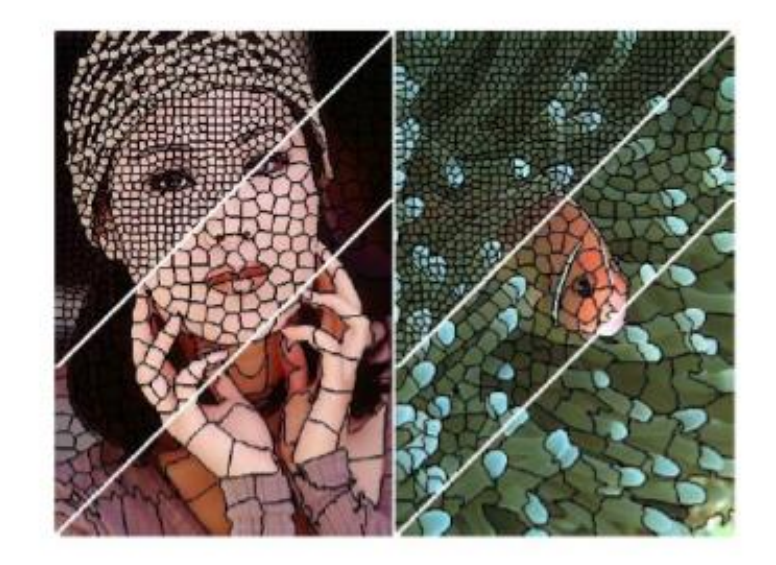

- + Fast 0.36s for 320x240
- + Regular superpixels
- + Superpixels fit boundaries
- May miss thin objects
- Large number of superpixels
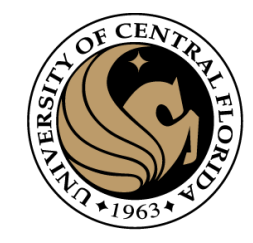

#### Convert the RGB image to CIELAB color space. 1.

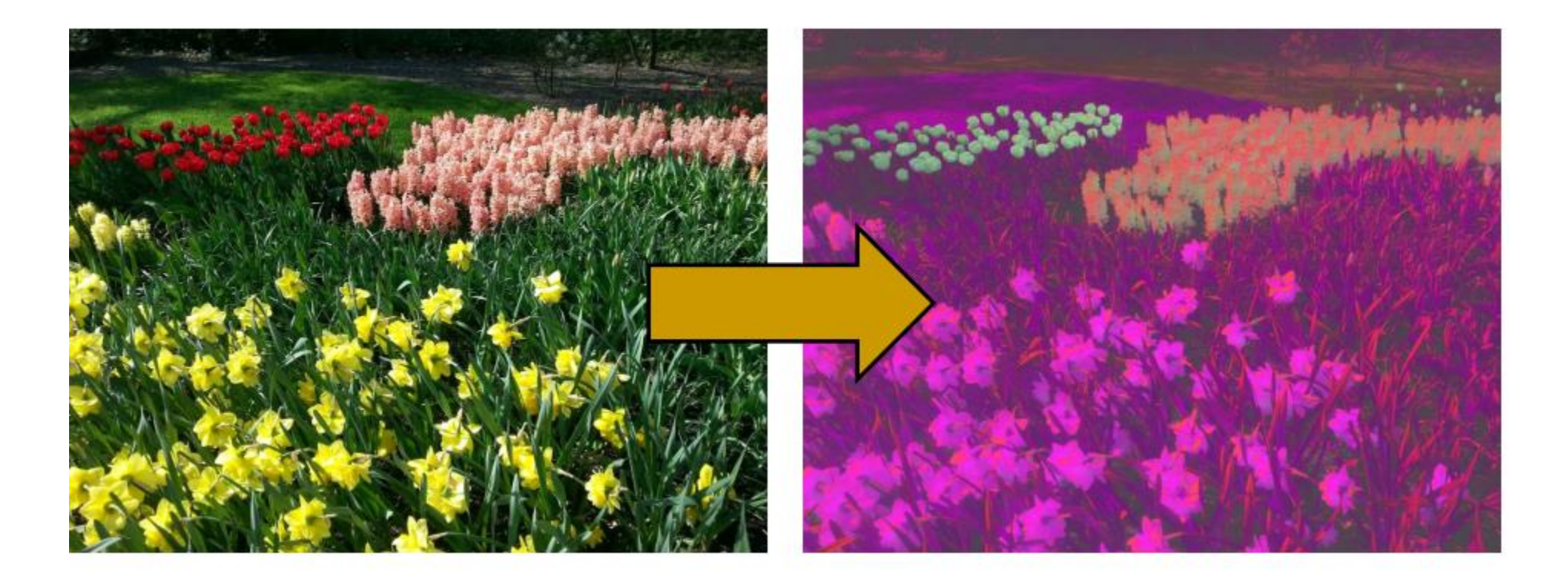

CAP4453 74 http://www.ele.puc-rio.br/~raul/ImageAnalysis/Superpixels.pdf

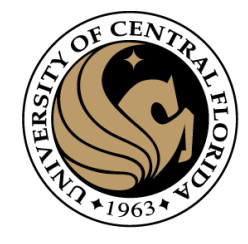

Initialize cluster centers  $C_k = [l_k; a_k; b_k; x_k; y_k]^T$  by sampling  $\overline{2}$ . pixels at regular grid steps S.

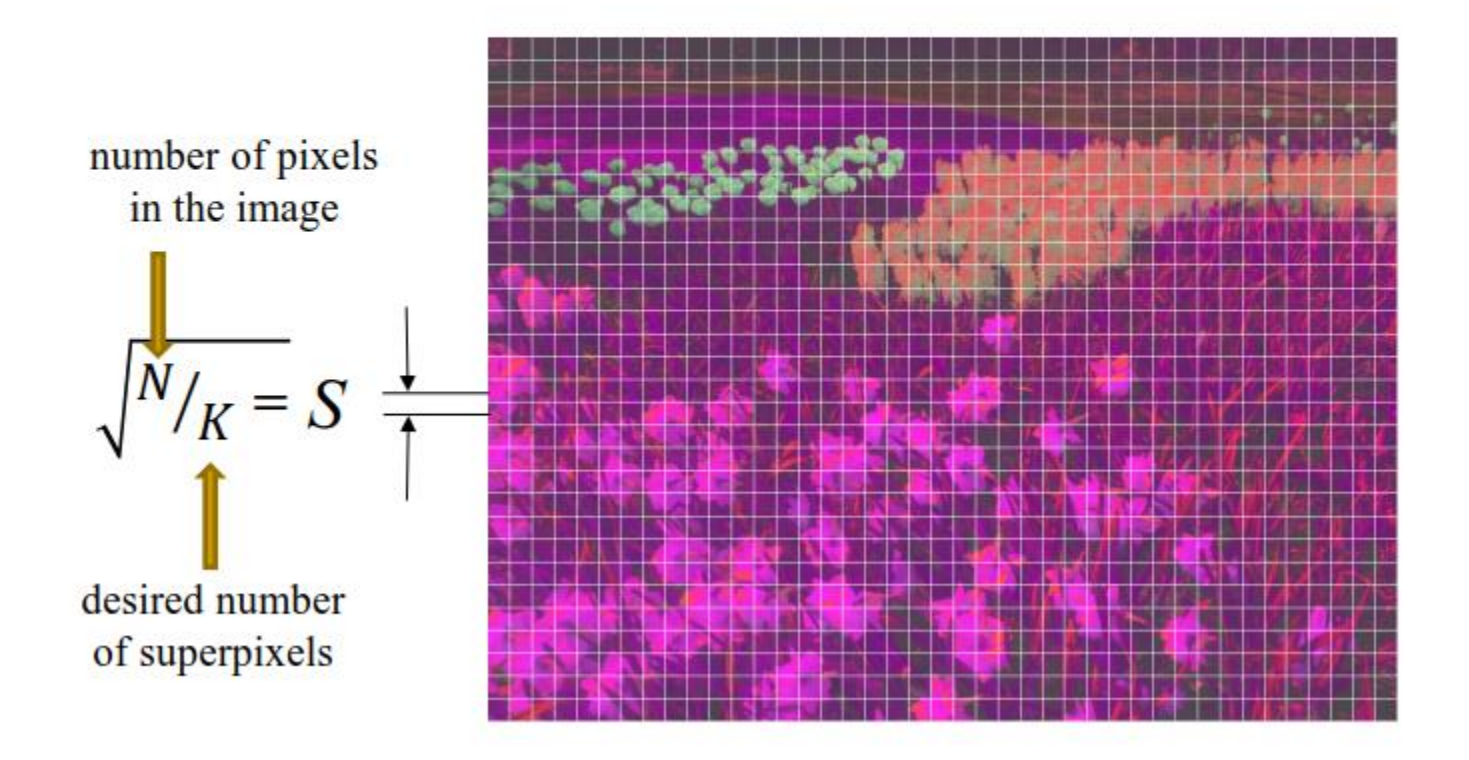

Move cluster centers to the lowest gradient position in a  $3\times3$ 3. neighborhood.

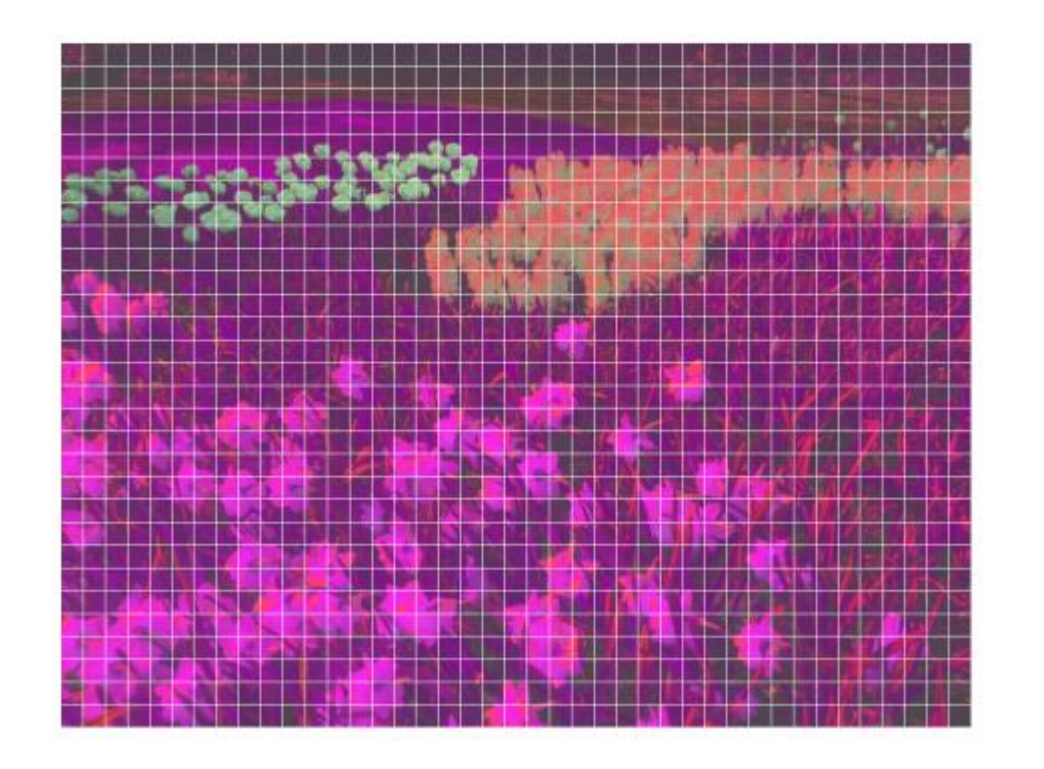

**This is done to avoid placing them at an edge and to reduce the chances of choosing a noisy pixel**

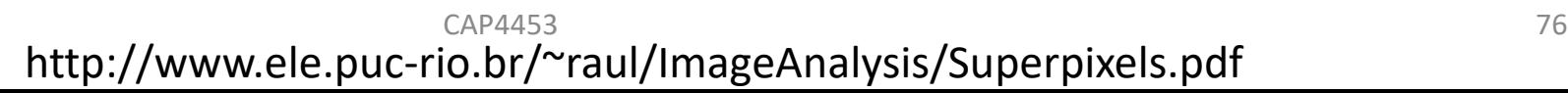

Move cluster centers to the lowest gradient position in a  $3\times3$ 3. neighborhood.

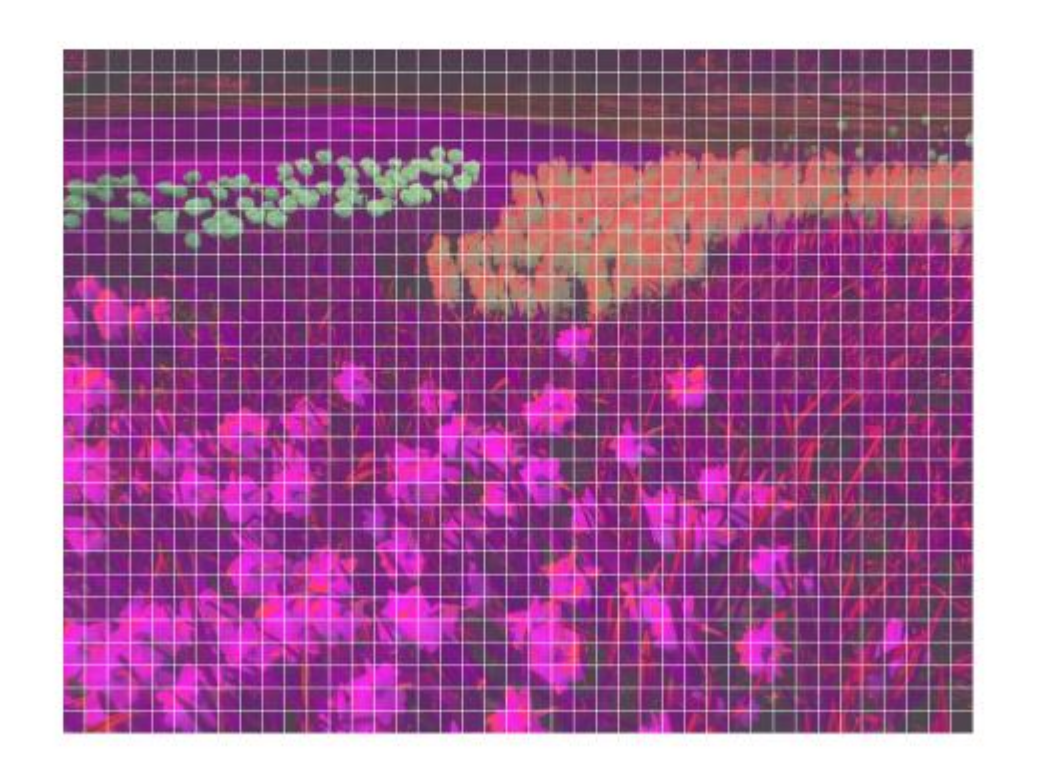

**G(x,y) = ‖I(x+ 1,y)−I(x−1,y)‖²+‖I(x,y+ 1)−I(x,y−1)‖²**

- I(x,y) is the lab vector corresponding to the pixel at position (x,y),
- ‖.‖ is the L2 norm.

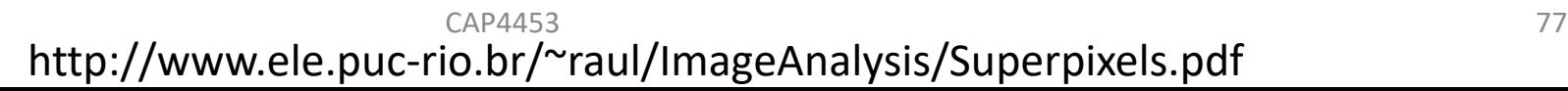

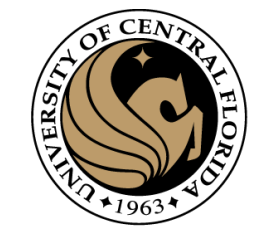

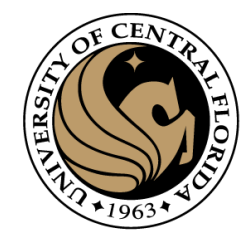

A 2D label matrix  $L$  as large as the input image will contain 4. the superpixel each pixel belongs to.  $L$  is initialized with  $-1$ for all pixels.

(meaning that each pixel belongs to no superpixel in the beginning)

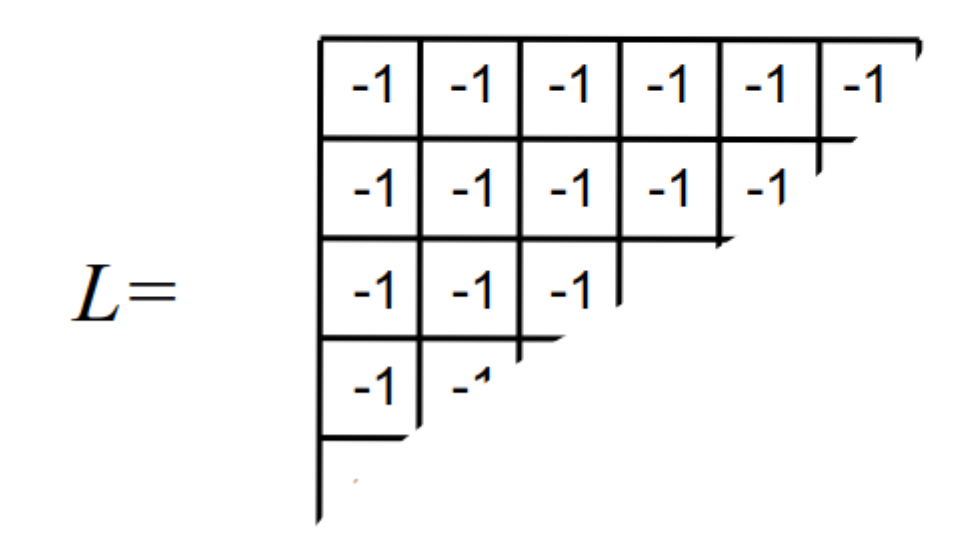

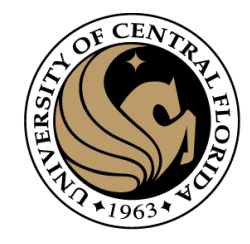

A 2D distance matrix d as large as the input image will 5. contain the distance of each pixel to the centroid of its superpixel. d is initialized with  $\infty$  for all pixels.

(distance to superpixel centroid in the beginning)

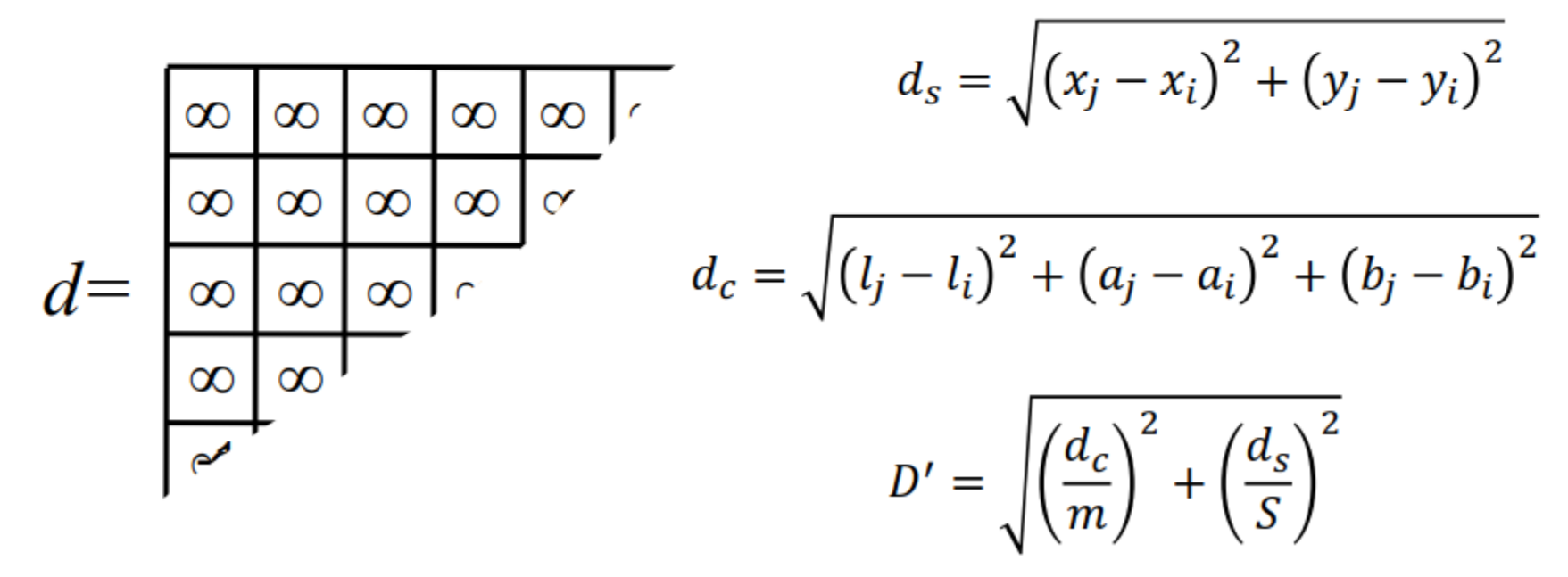

CAP4453 79 http://www.ele.puc-rio.br/~raul/ImageAnalysis/Superpixels.pdf

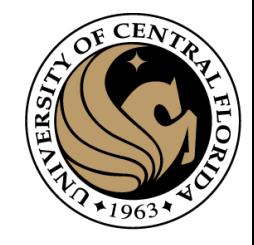

A 2D distance matrix  $d$  as large as the input image will 5. contain the distance of each pixel to the centroid of its superpixel. d is initialized with  $\infty$  for all pixels.

(distance to superpixel centroid in the beginning)

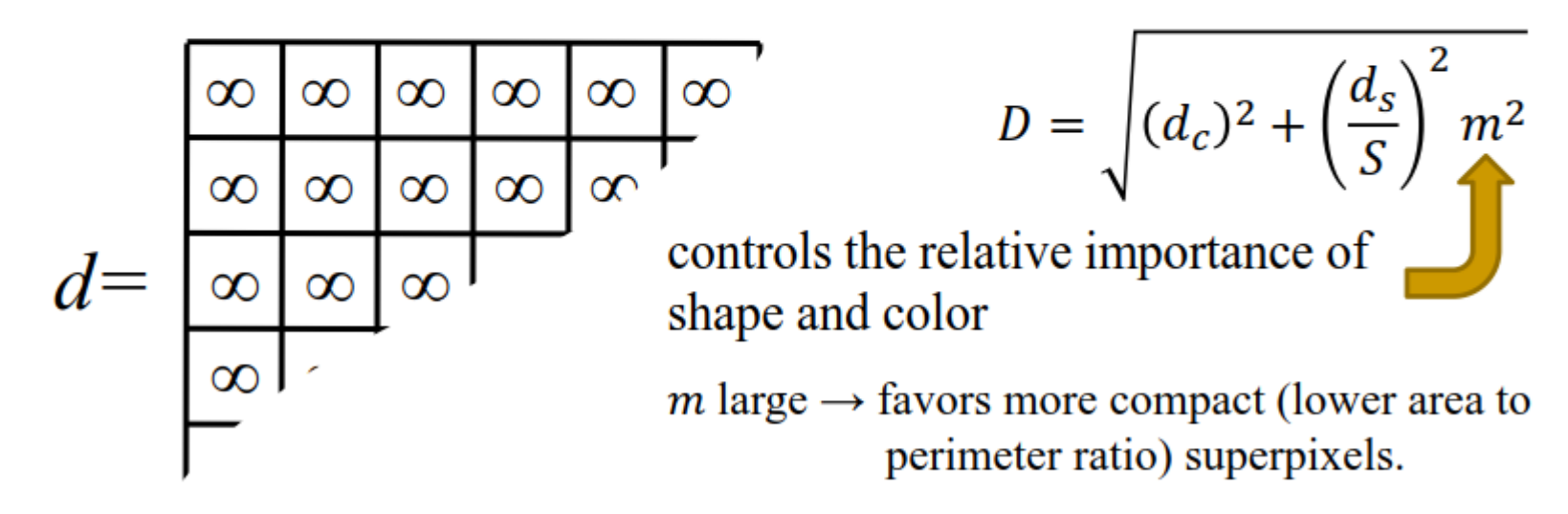

 $m$  small  $\rightarrow$  favors more adherence to edges.

CAP4453 80 http://www.ele.puc-rio.br/~raul/ImageAnalysis/Superpixels.pdf

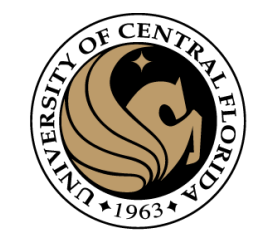

repeat 6.

```
for each cluster center C_k do
      for each pixel i in a 2S \times 2S region around C_k do
             Compute the distance D between C_k and i.
             if D \leq d(i) then
                      set d(i) = Dset L(i) = kend if
       end for
                                            2Send for
    compute new cluster centers.
    compute residual error E.
until E < threshold.
```
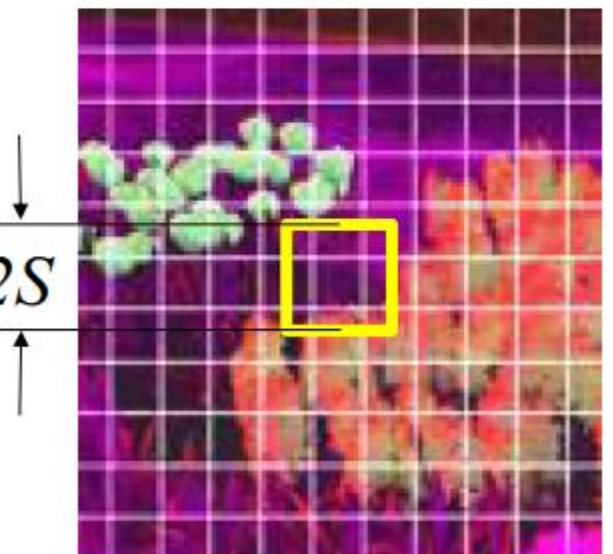

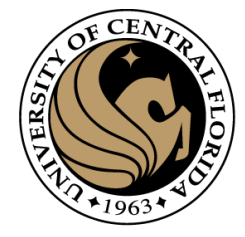

#### **Example 1:** image size =  $735\times980$  pixels  $K = 1333$  superpixels;  $m = 40$

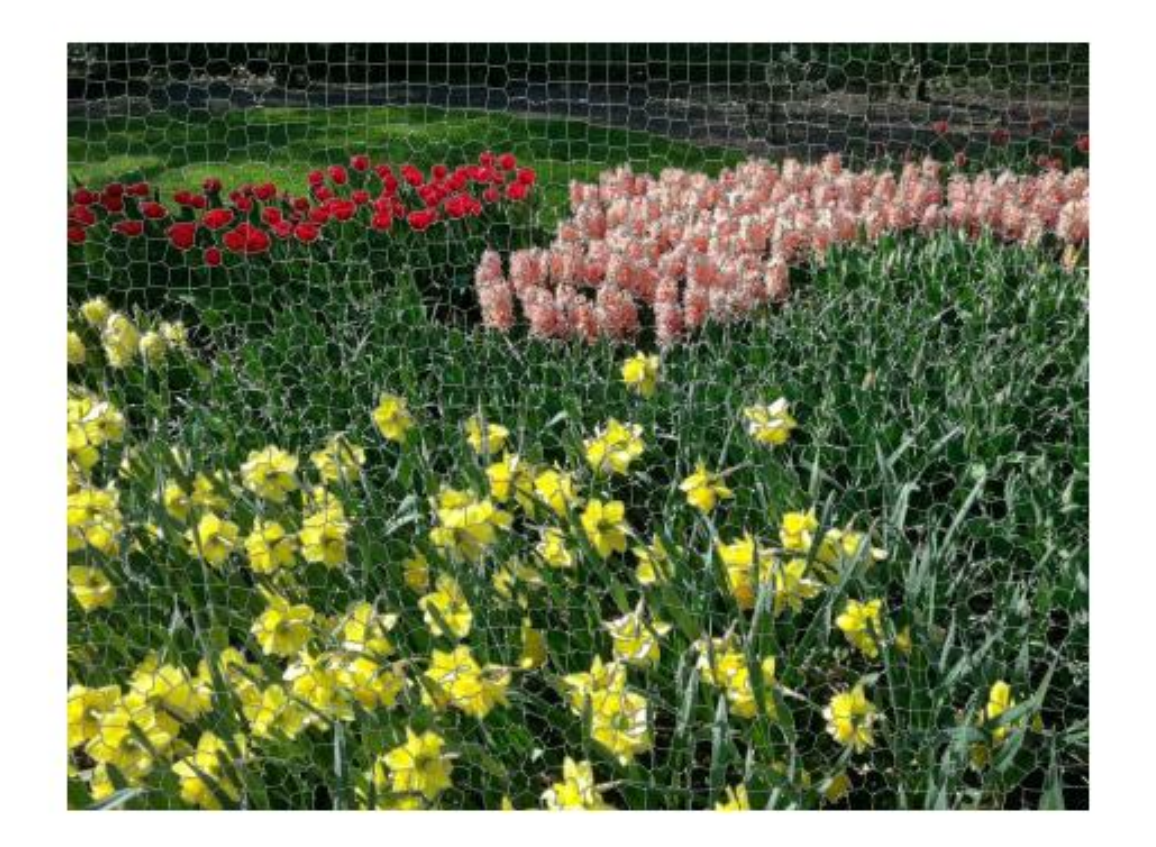

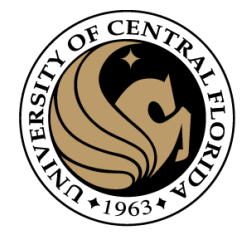

#### More examples

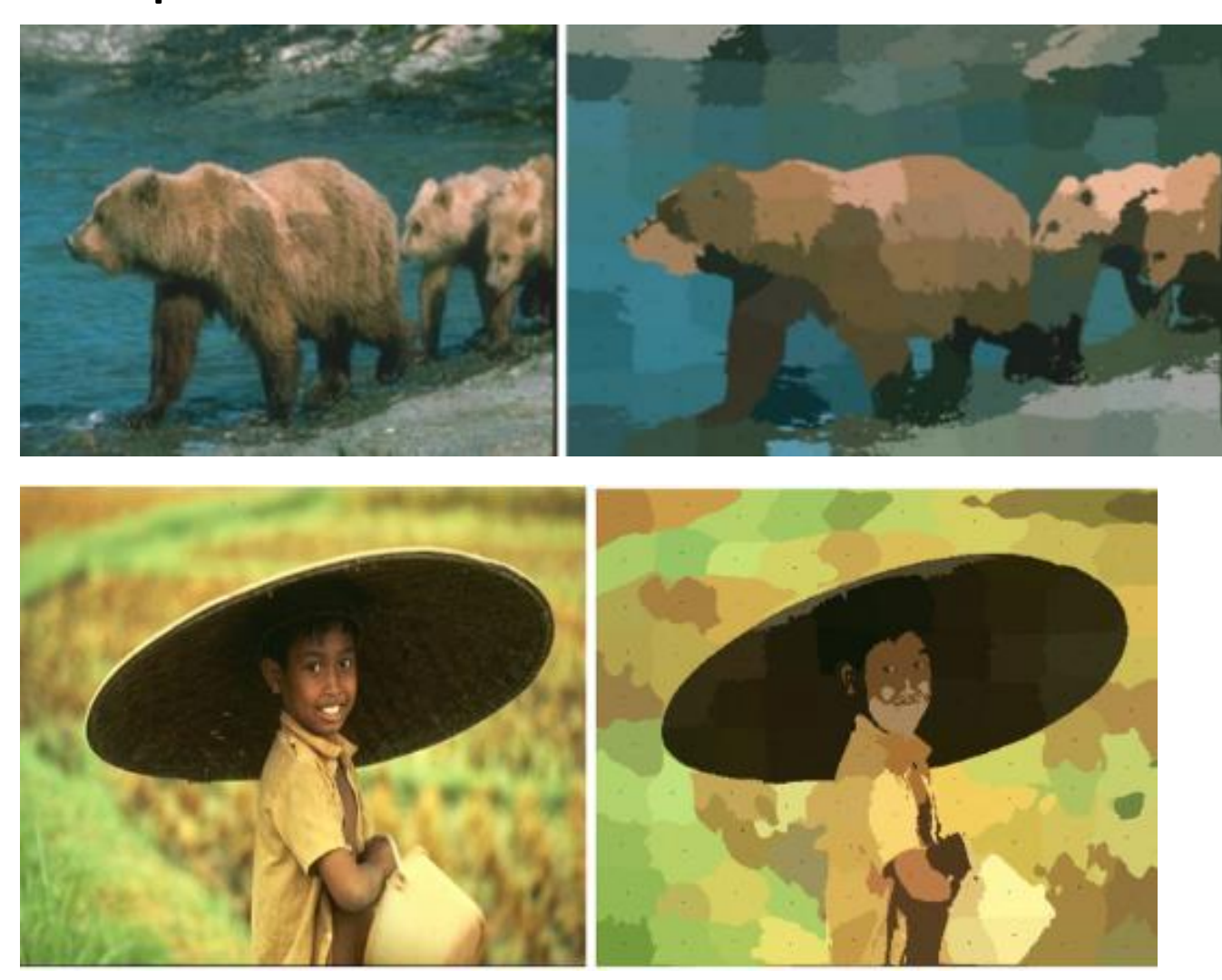

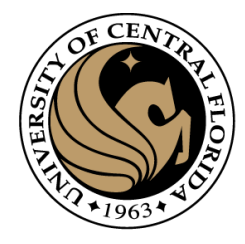

# Questions?